# HD

Fonte: ash.atozviews.com

# Compacto de alguns dos melhores momentos

# AULA 20

### Busca em largura

A **busca em largura** (=breadth-first search search  $=$  BFS) começa por um vértice, digamos s, especificado pelo usuário.

O algoritmo

visita *s*,

depois visita vértices à distância 1 de *s*, depois visita vértices à distância 2 de *s*, depois visita vértices à distância 3 de *s*, e assim por diante

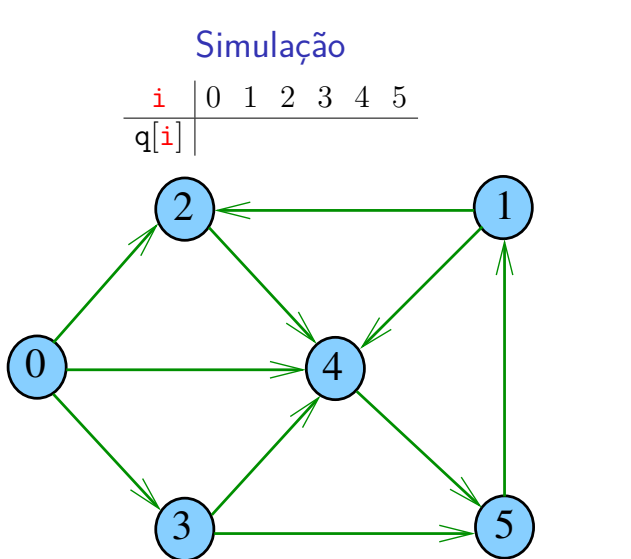

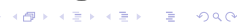

 $\blacksquare$ 

**KEY KAR KERKER E YOUN** 

### Busca ou varredura

Um algoritimo de **busca** (ou **varredura**) examina, sistematicamente, todos os vértices e todos os arcos de um digrafo.

Cada arco é examinado **uma só vez**. Despois de visitar sua ponta inicial o algoritmo percorre o arco e visita sua ponta final.

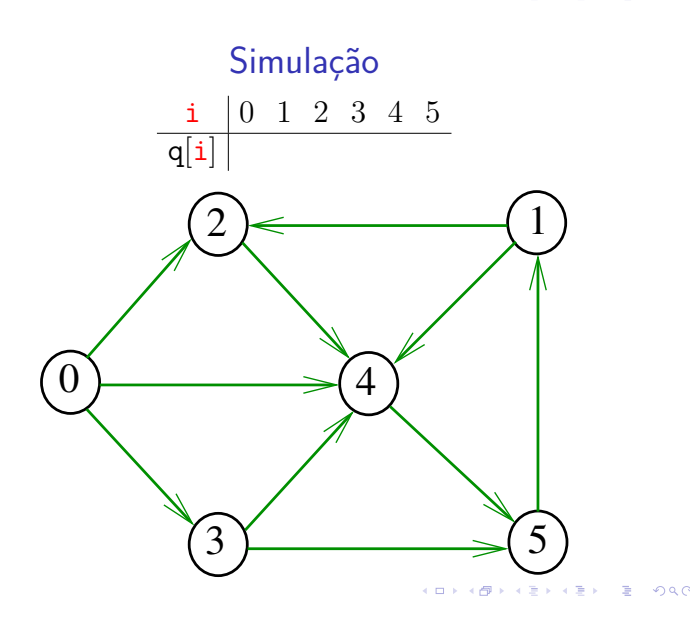

-<br>イロト (*同*下 (ミ) (ミ) - ミ - のQC

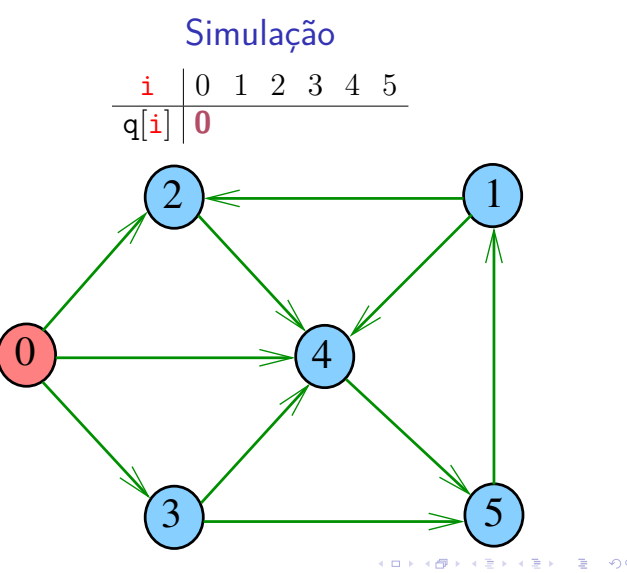

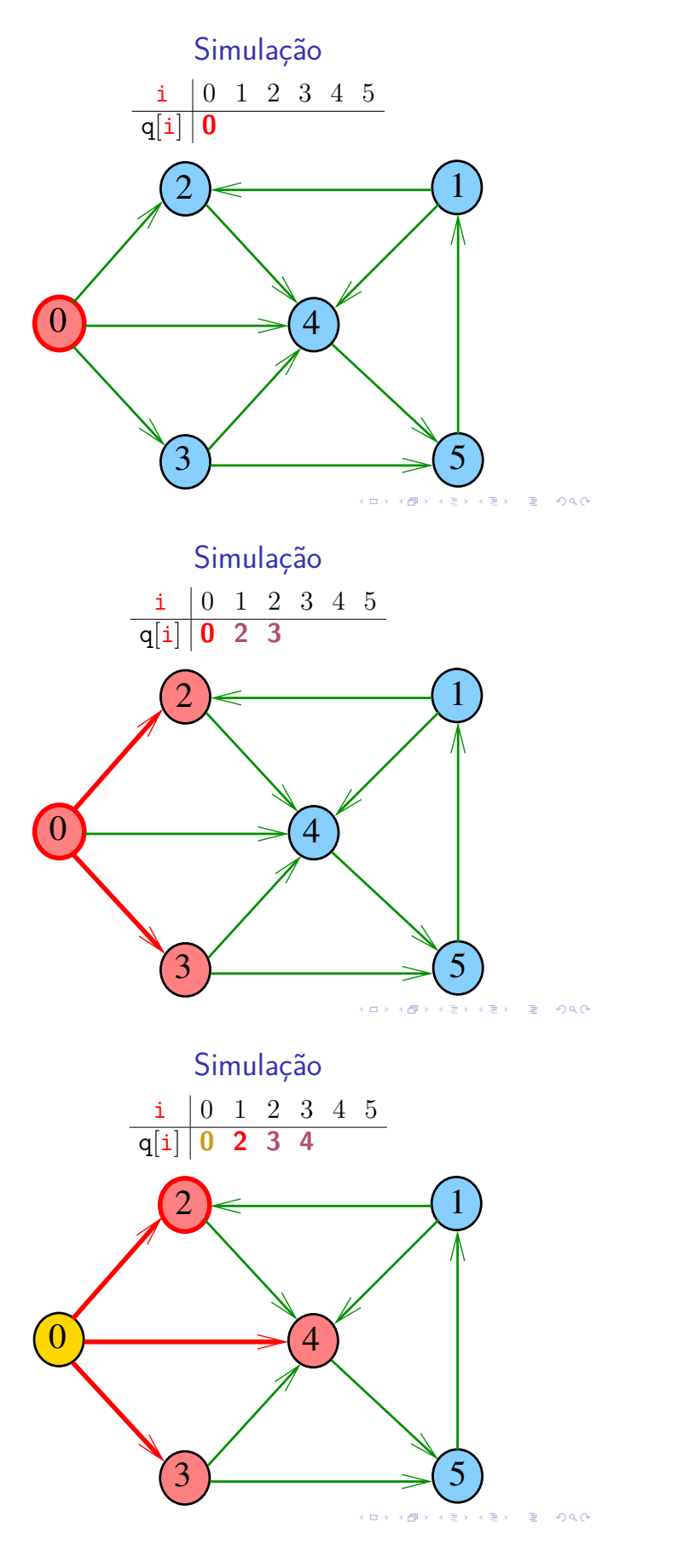

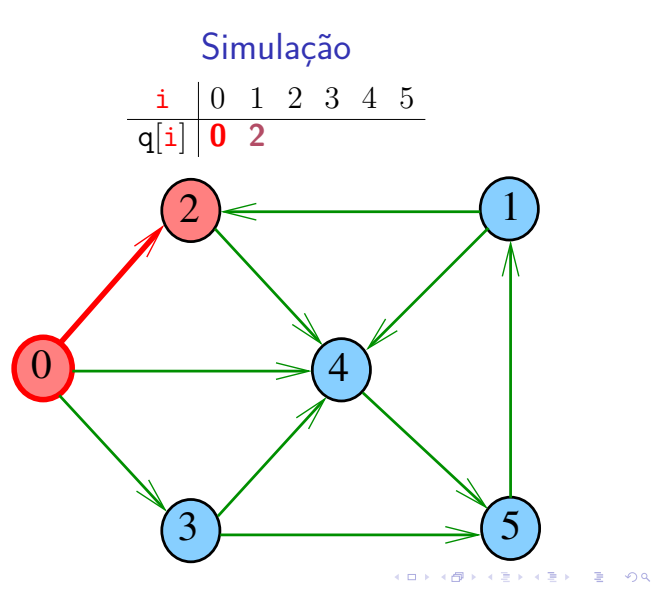

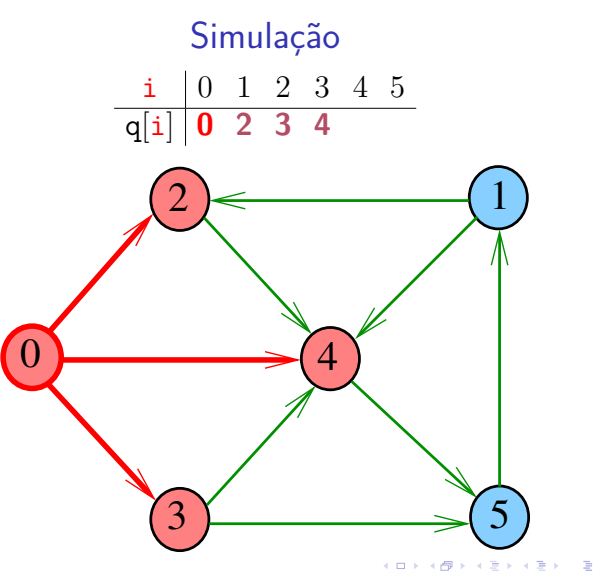

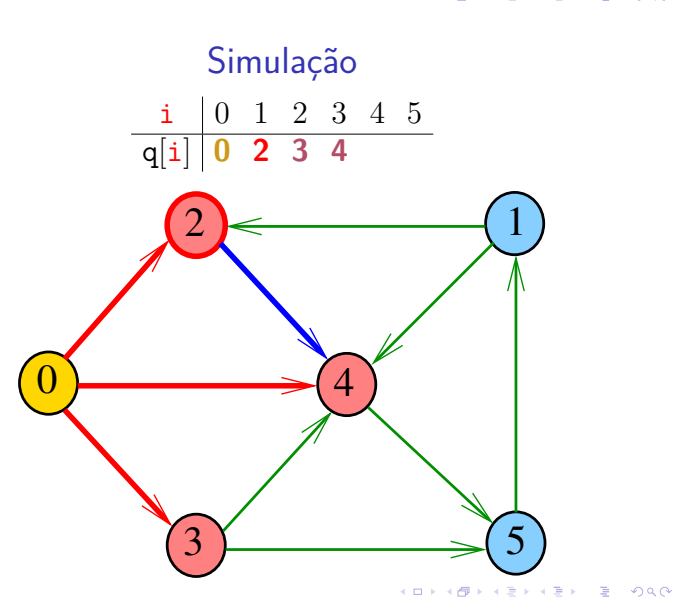

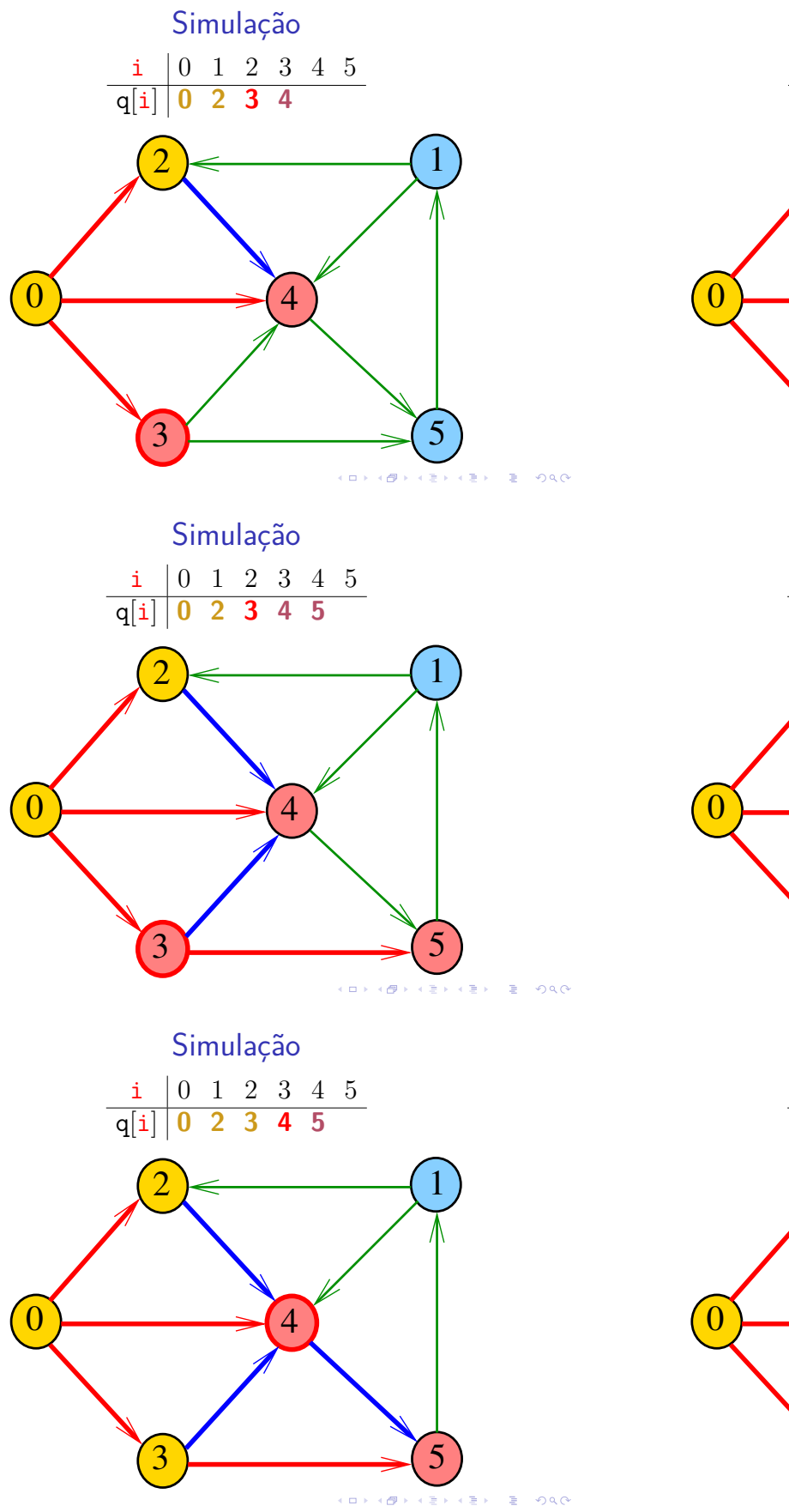

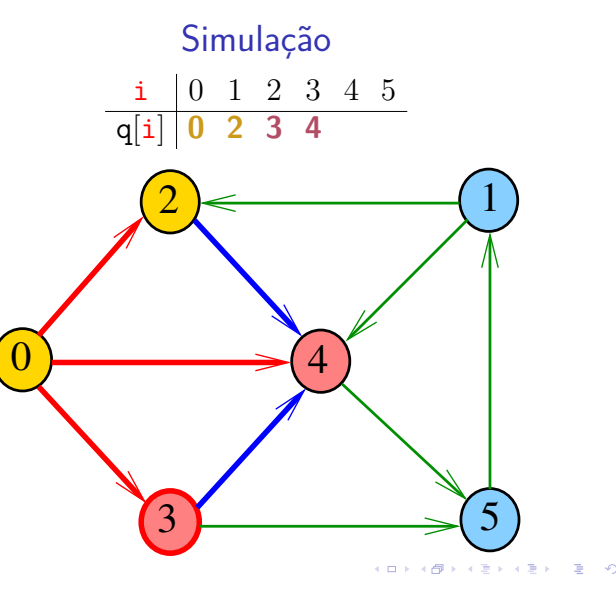

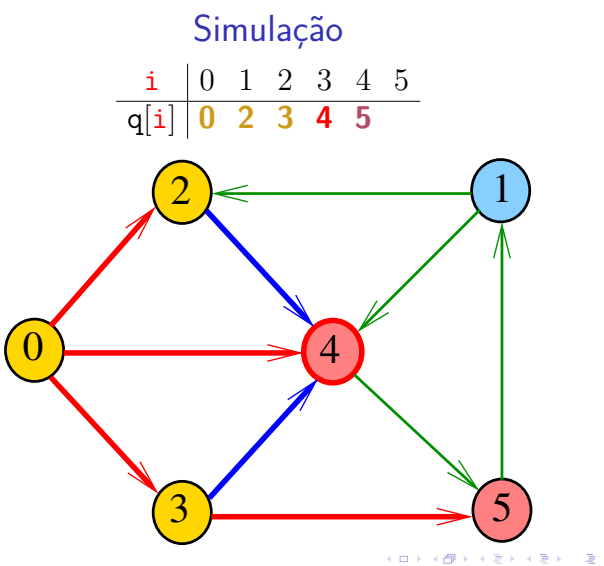

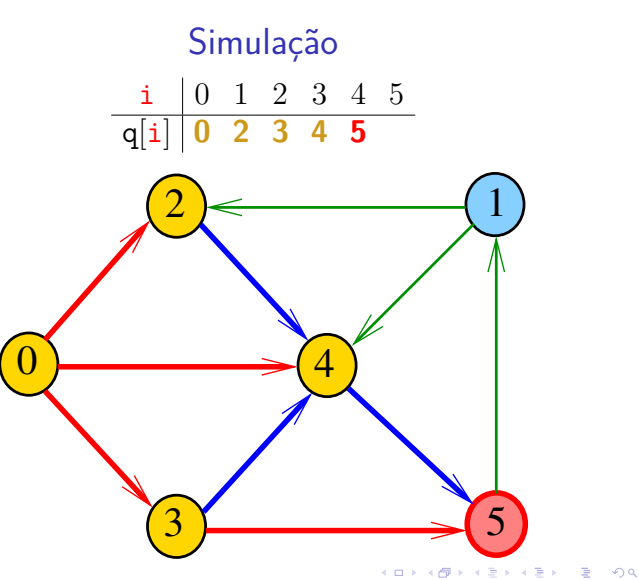

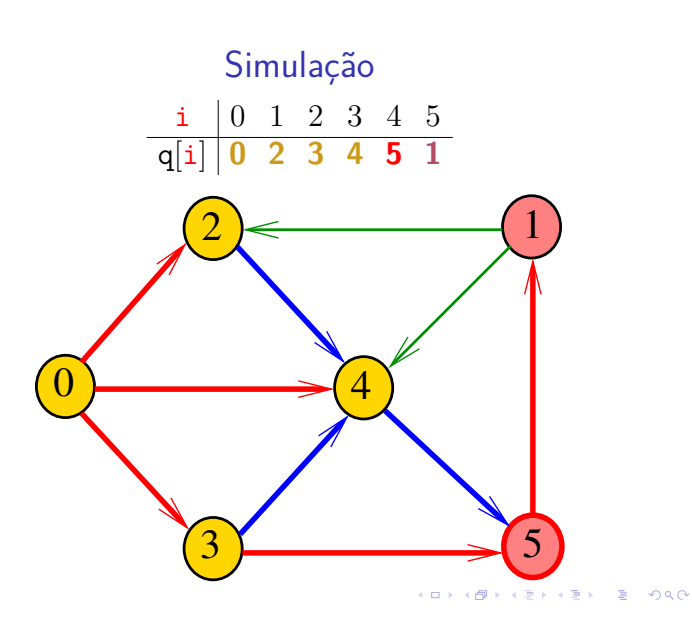

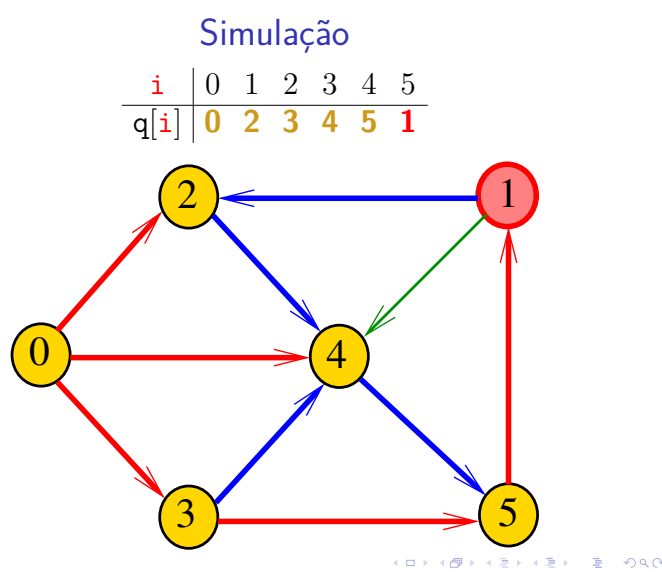

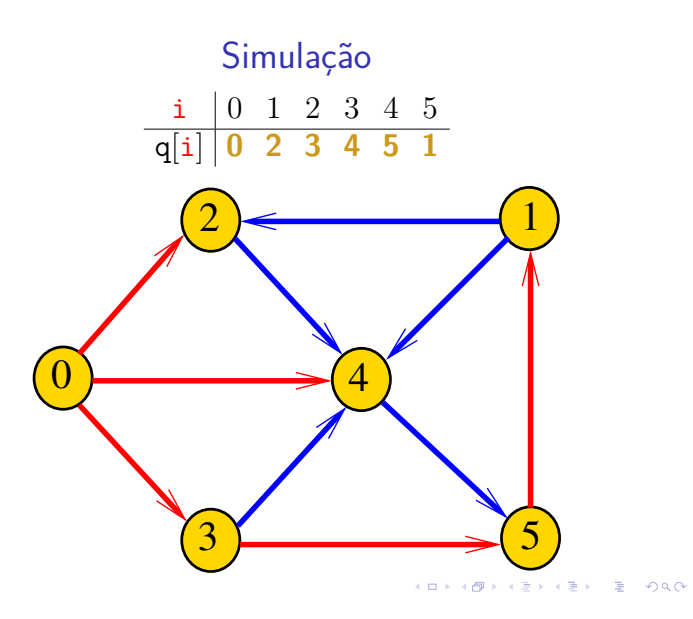

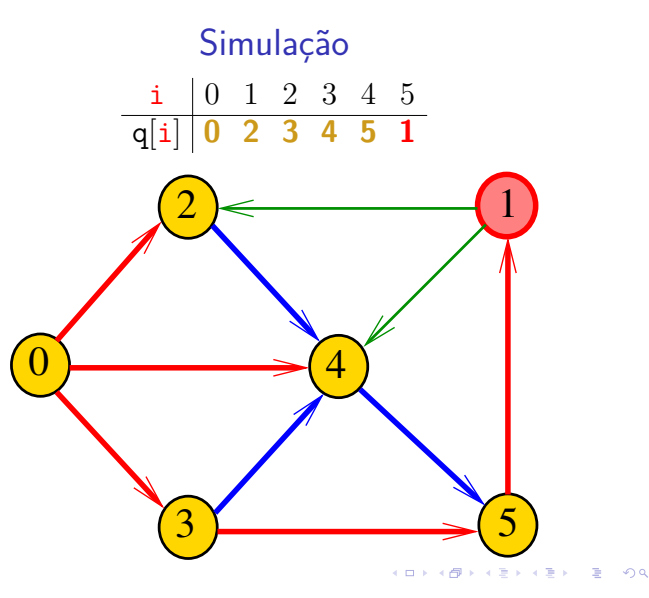

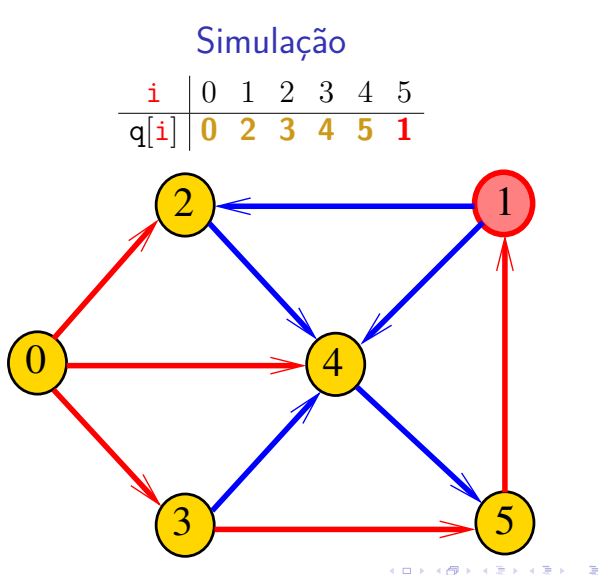

### Arborescência da BFS

A busca em largura a partir de um vértice s descreve a arborescência com raiz s

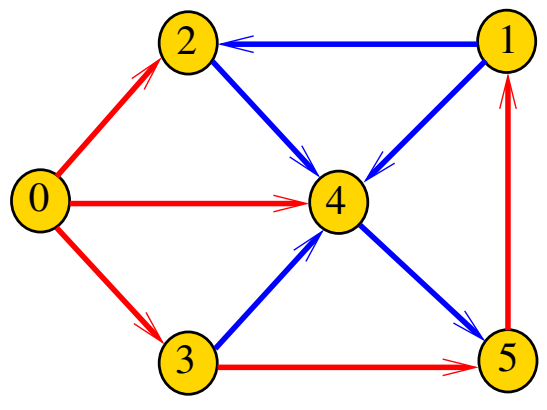

 $\overline{\phantom{a}}$ 

### Arborescência da BFS

Essa arborescência é conhecida como **arborescência de busca em largura** (= BFS tree)

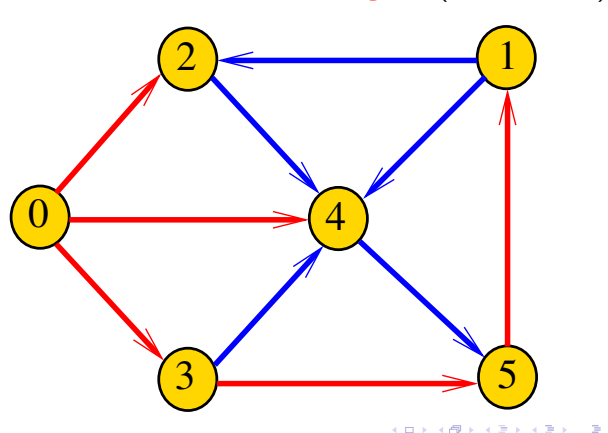

Representação da BFS

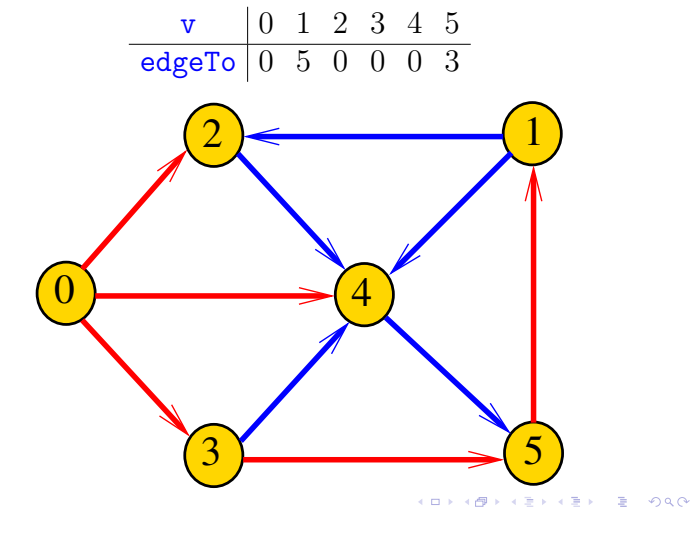

AULA 21

### Representação da BFS

Podemos representar essa arborescência explicitamente por um vetor de pais edgeTo[]

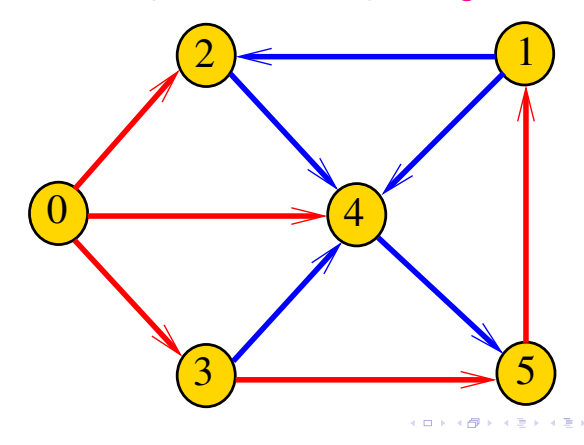

Consumo de tempo

O consumo de tempo da função BFSpaths para vetor de listas de adjacência é  $O(V + E)$ .

O consumo de tempo da função BFSpathspara matriz de adjacência é  $O(V^2)$ .

# Caminhos mínimos

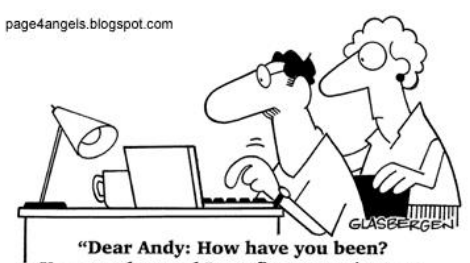

Your mother and I are fine. We miss you. Please sign off your computer and come downstairs for something to eat. Love, Dad."

Fonte: http://vandanasanju.blogspot.com.br/

KORK@RKERKER E 1990

 $000$ 

**A DIA K B A DIA A DIA A DIA K DIA DIA DIA DIA DIA DIA BELIEFE DIA PARA DIA BELIEFE DIA BELIEFE DIA BEL** 

 $E + 4E + E = 990$ 

### **Comprimento**

O **comprimento** de um caminho é o número de arcos no caminho, contanto-se as repetições

Exemplo: 2-4-1-3-5-4-5 tem comprimento 6

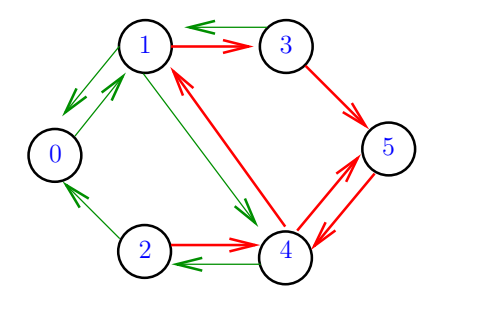

 $= 0.00$  $4.49 \times 4.21$ 

## **Comprimento**

O **comprimento** de um caminho é o número de arcos no caminho, contanto-se as repetições.

Exemplo: 2-4-1-3-5 tem comprimento 4

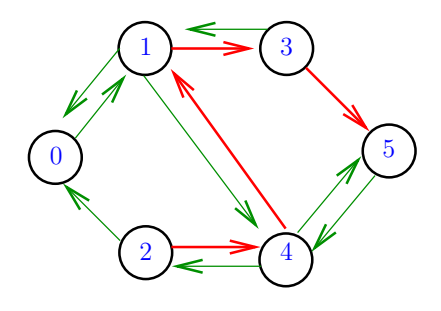

### Distância

A **distância** de um vértice s a um vértice t é o menor comprimento de um caminho de s a t. Se não existe caminho de s a t a distância é **infinita**

Exemplo: a distância de 2 a 5 é 4

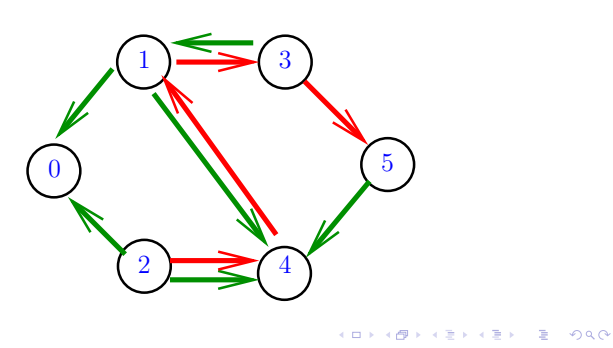

### Calculando distâncias

Problema: dados um digrafo G e um vértice s, determinar a distância de s aos demais vértices do digrafo

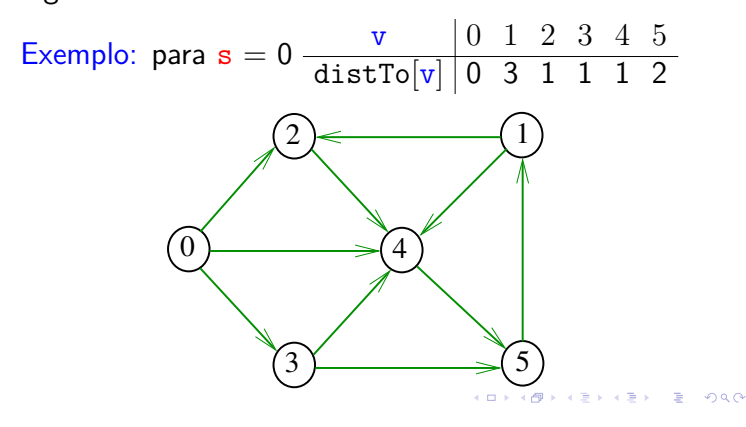

### Distância

A **distância** de um vértice s a um vértice t é o menor comprimento de um caminho de s a t. Se não existe caminho de s a t a distância é **infinita**

Exemplo: a distância de 0 a 2 é infinita

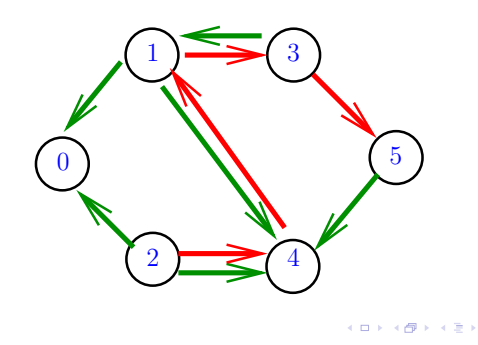

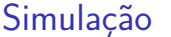

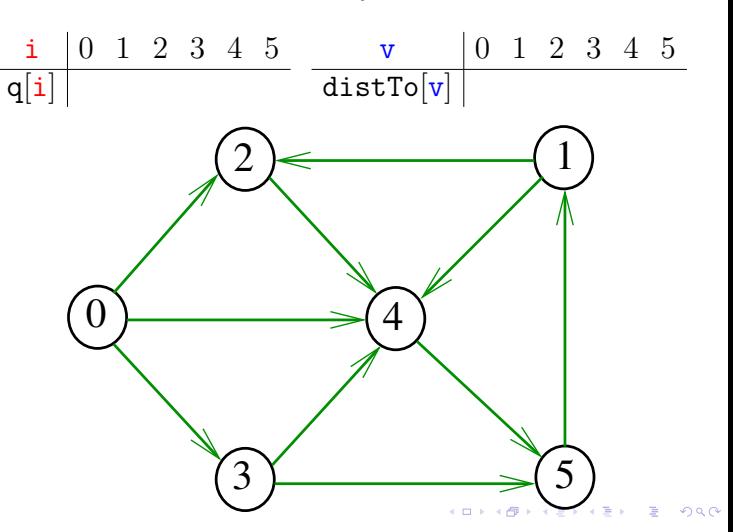

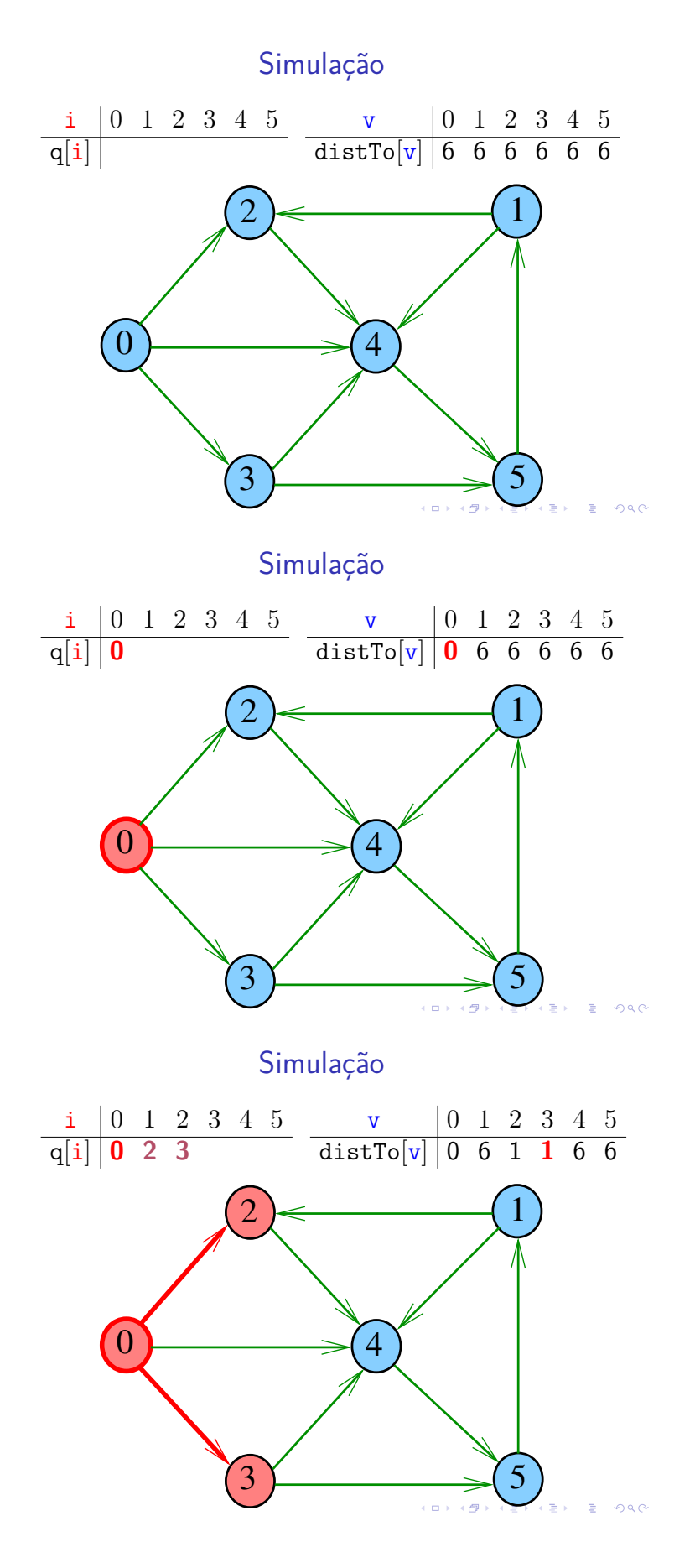

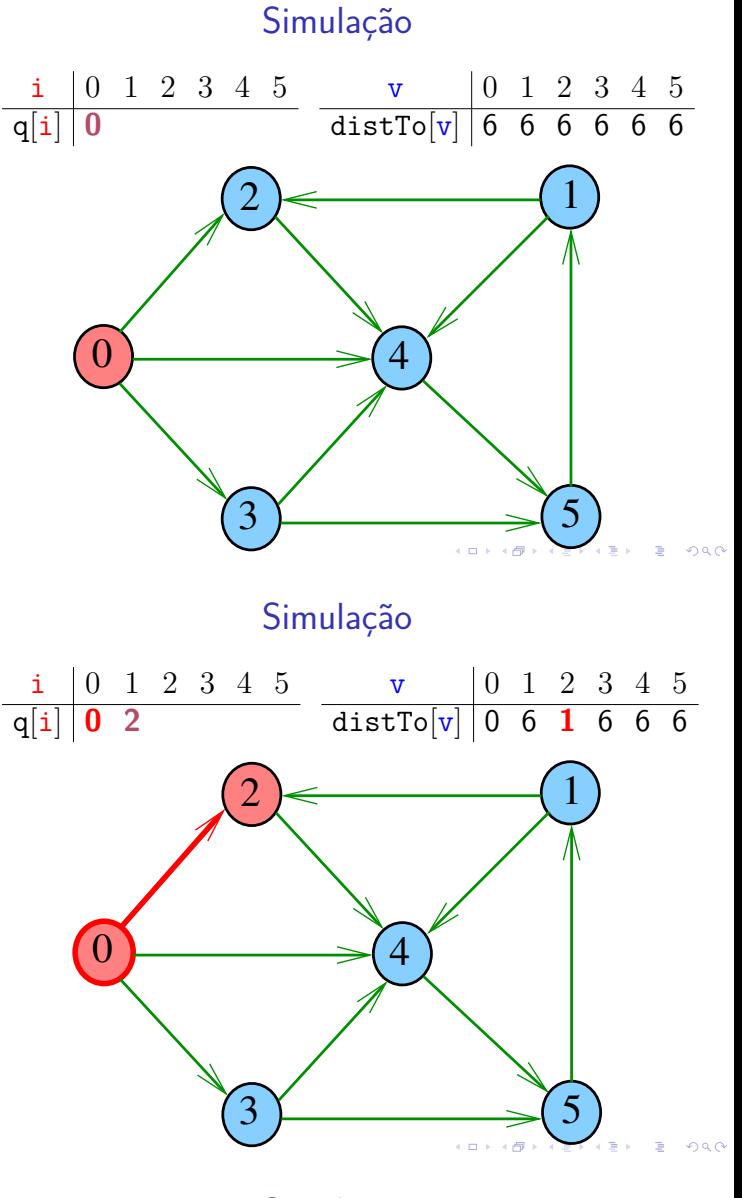

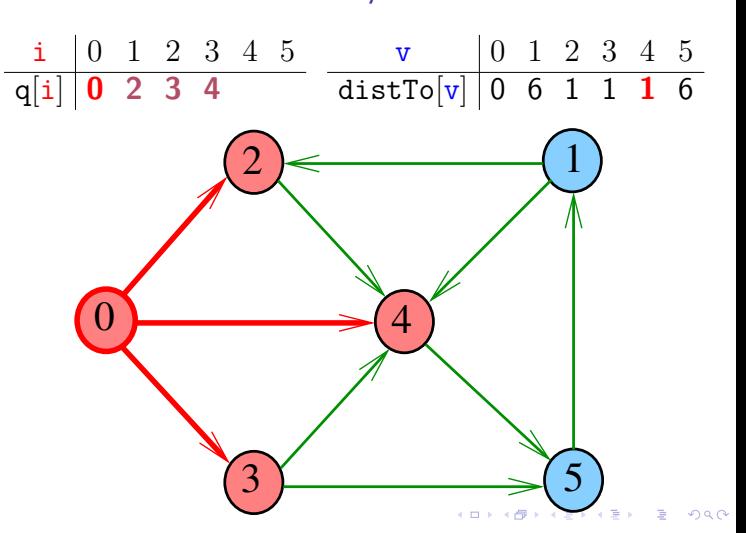

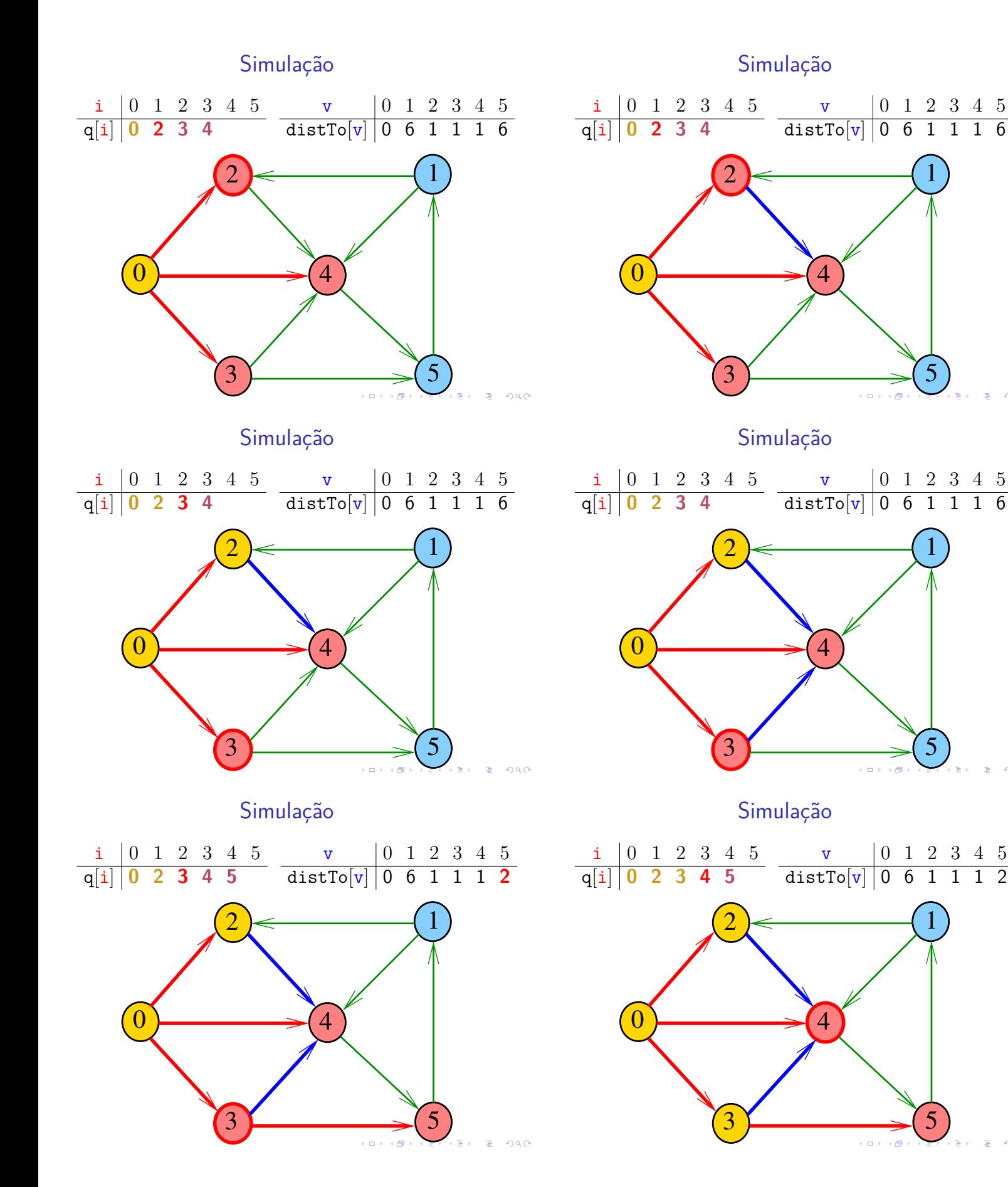

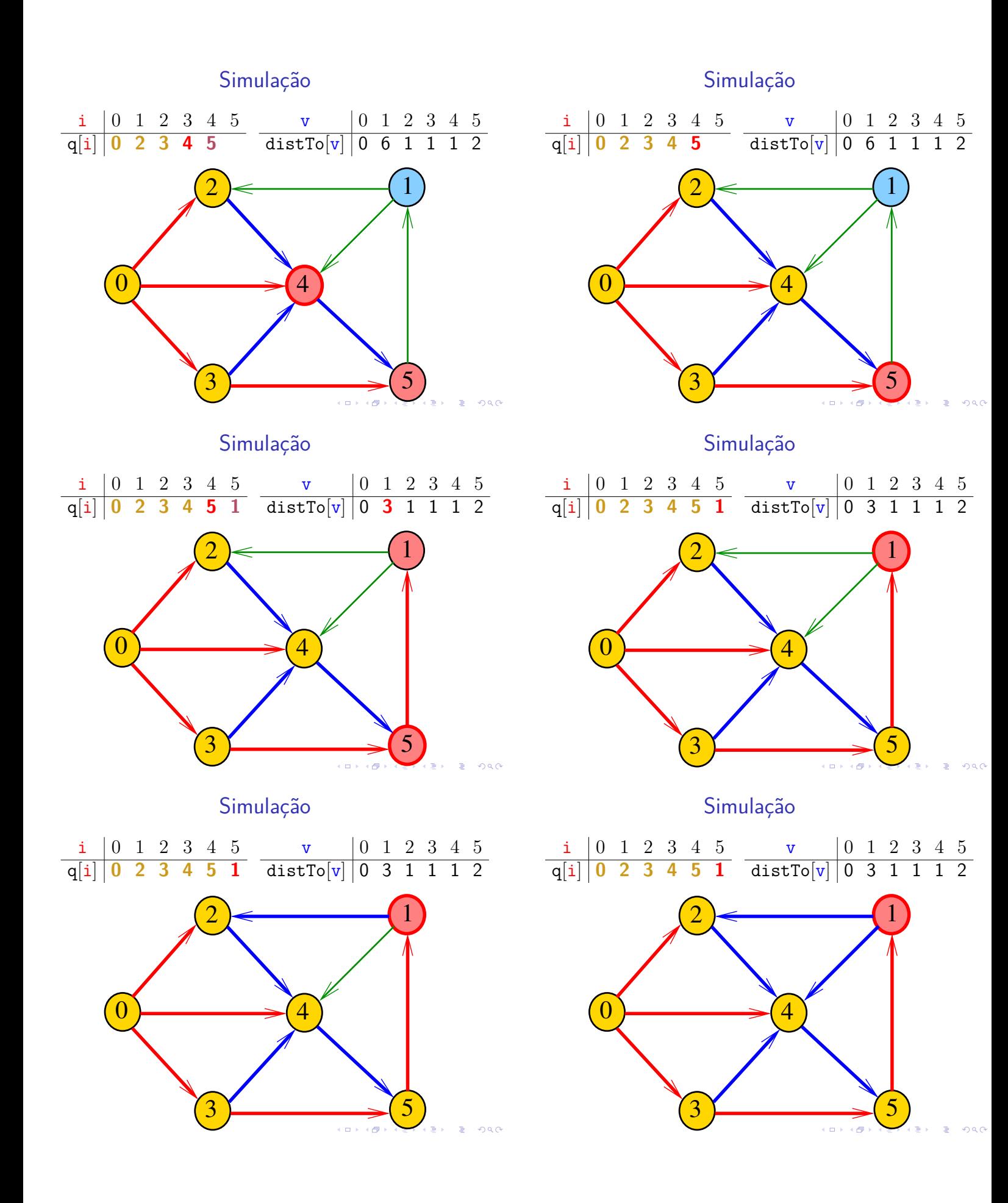

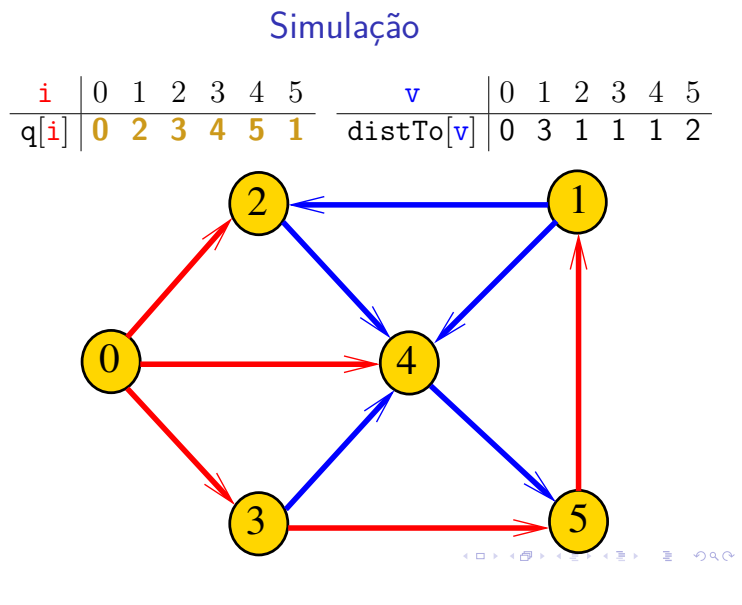

### Nova classe BFSpaths

BFSpaths armazena no vetor distTo[] a distância do vértice s a cada um dos vértices do digrafo G A distância 'infinita' é representada por G.V()

```
private static final int INFINITY=G.V();
private int[] distTo = new int[G.V()];
```
BFSpaths

Encontra um caminho de s a todo vértice alcançável a partir de s.

```
public BFSpaths(Digraph G, int s) {
  INFINITY = G.V();
  market = new boolean[G.V()];distTo = new int[G.V()];edgeTo = new int[G.V()];
  this.s = s;
  for (int v = 0; v < G.V(); v++)distTo[v] = INFINITE;bfs(G, s);}
                                .<br>미국 K (西) 시 포 X 시 포 X - 포 - X 이익(N
```
bfs(): iteração

```
while (!q.isEmpty()) {
   int v = q. dequeue();
   for (int w : G.add_j(v)) {
      if (!marked[w]) {
      if (distribiv) == INFINITY) {
         edgeTo[w] = v;distTo[w] = distTo[v] + 1;marked[w] = true;q.enqueue(w);
      }
   }
}
```
Nova BFSpaths: esqueleto public class BFSpaths { private static final int INFINITY; private final int s; private boolean[] marked; private int[] distTo; // era marked private int[] edgeTo; public BFSpaths(Digraph G, int s) {} private void bfs(Digraph G, int s) {} public boolean hasPath(int v) {} public boolean distTo(int v) {} public Iterable<Integer> pathTo(int v) } KORK@RKERKER E 1990

bfs(): inicializações

```
private void bfs(Digraph G, int s) {
  Queue<Integer> q= new Queue<Integer>();
  \text{marked}[v] = \text{true};distTo[s] = 0;q.enqueue(s);
```
// aqui vem a iteração do próximo slide

}

### BFSpaths

Há um caminho de s a v?

```
// Método adaptado de DFSpaths.
public boolean hasPath(int v) {
  return distTo[v] < INFINITY;
}
// retorna o número de arcos em um
// caminho mínimo de s a t
public int distTo(int v) {
  return distTo[v];
}
```
### Relações invariantes

No início de cada iteração a fila consiste em zero ou mais vértices à distância *d* de *s*, seguidos de zero ou mais vértices à distância *d+1* de *s*,

para algum d

Isto permite concluir que, no início de cada iteração, para todo vértice x, se distTo $[x]$  !=  $G.V()$  então distTo[x] é a distância de s a x

### Relações invariantes

### (i1) para cada u em S, v em Q e w em U

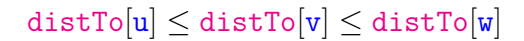

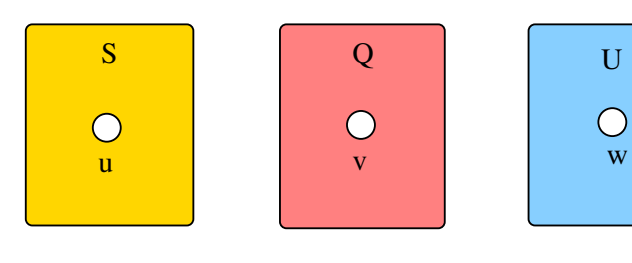

### BFSpaths

Retorna um caminho de s a v ou null se um tal caminho não existe.

```
// Método copiado de DFSpaths.
public Iterable<Integer> pathTo(int v) {
  if (!hasPath(v)) return null;
  Stack<Integer> path =
        new Stack<Integer>();
  for (int x = v; x := s; x = edgeTo[x])
     path.push(x);path.push(s);
  return path;
}
```
### Relações invariantes

- $S =$  vértices examinados
- $Q =$  vértices visitados  $=$  vértices na fila
- $U =$  vértices ainda não visitados
- (i0) não existe arco v-w com v em S e w em U

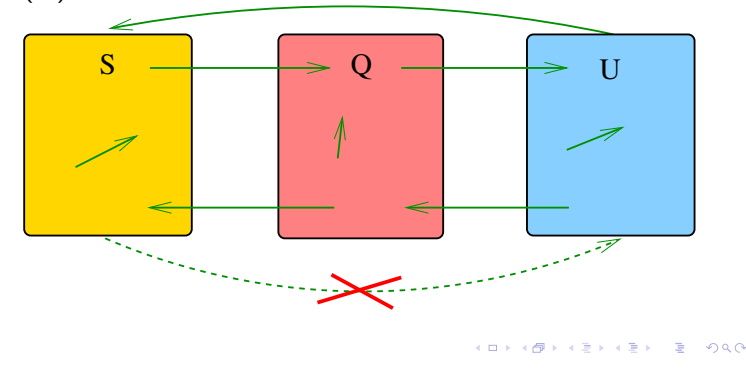

Relações invariantes

### (i2) O vetor edgeTo restrito aos vértices de S e Q determina um árborescência com raiz s

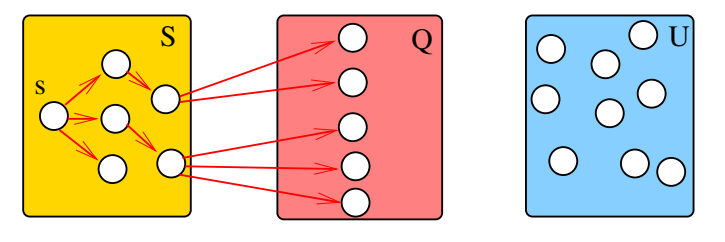

### Relações invariantes

(i3) Para cada vértice  $v$  em S vale que distTo[ $v$ ] é

### Relações invariantes

(i3) Para arco v-w na arborescência vale que

 $distTo[w] = distTo[v] + 1$ 

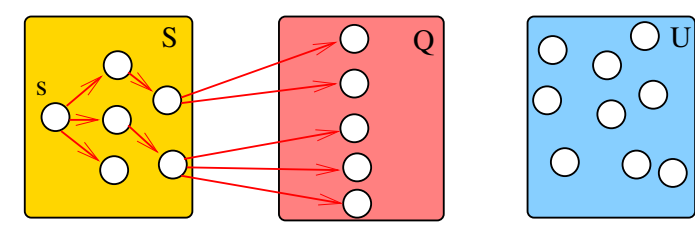

s

s

.<br>서비가 제공가 제공가 제공가 다른 사이(OK)

 $S \qquad \qquad$   $\Box$  Q  $\qquad \qquad$   $\Box$  U

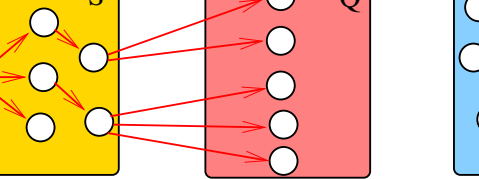

o custo de um caminho mínimo de s a v.

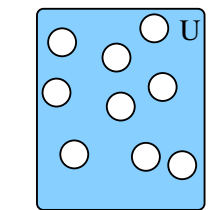

**KEY KEY E DAG** cini si  $AB$ 

Iteração

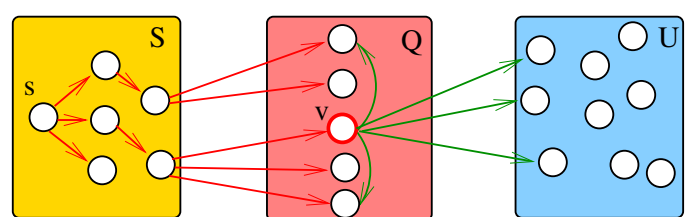

Iteração

 $S \sim Q \sim Q$ s  $\overline{v}$ 

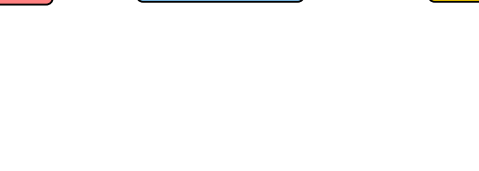

KORK (BRK ERK ERK) RO

 $\pm$  $\overline{6}$ 

Iteração

 $\subset$ 

 $\overline{\mathbf{v}}$ 

 $S \parallel \neq 0 \quad Q \qquad \cap \parallel_{\sim} \text{OU}$ 

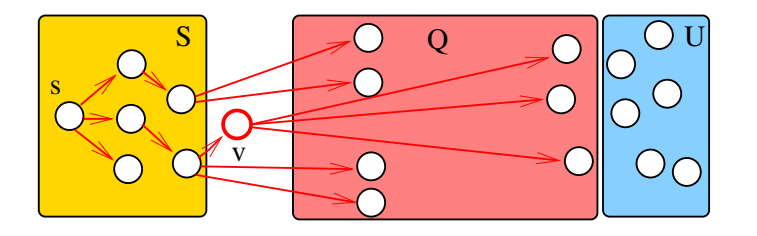

Iteração

-<br>K □ K x d K x l X x l X x l X x l X x l X l X l 2 x l 2 x l 2 x l 2 x l 2 x l 3 x l 4

### Consumo de tempo

O consumo de tempo de BFSpaths para vetor de listas de adjacência é  $O(V + E)$ .

O consumo de tempo de BFSpaths para matriz de adjacência é  $O(V^2)$ .

### Condição de inexistência

*ARTICLES E ABO* 

**KERKER E DAG** 

Se distTo[t]==INFINITO para algum vértice t, então

> $S = \{v : distTo[v] < \text{INFINITE}\}$  $T = \{v : distTo[v] == INFINITE\}$

formam um st-corte (S*,* T) em que todo arco no corte tem ponta inicial em T e ponta final em S

Apêndice: 1-potenciais

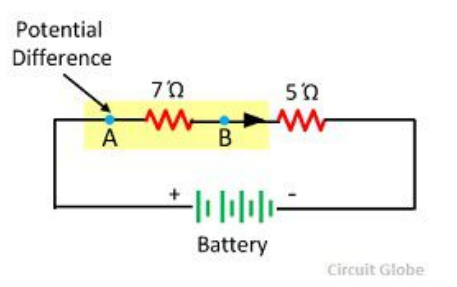

Fonte: Difference Between Electromotive Force & Potential Difference

Arborescência da BFS

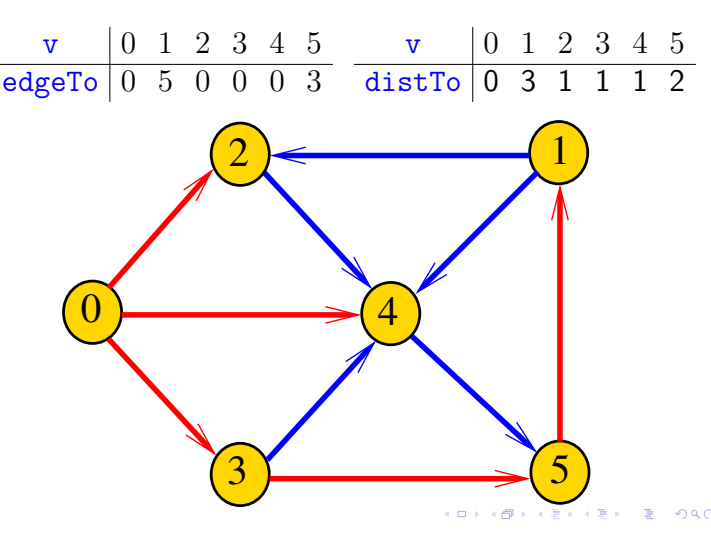

### Conclusão

Para quaisquer vértices s e t de um digrafo, vale uma e apenas umas das seguintes afirmações:

- $\triangleright$  existe um caminho de s a t.
- $\triangleright$  existe st-corte  $(S, T)$  em que todo arco no corte tem ponta inicial em T e ponta final em S.

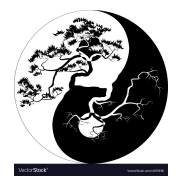

Fonte: Yin Yang Bonsai vector image

### 1-potenciais

Um 1-potencial é um vetor y indexado pelos vértices do digrafo tal que

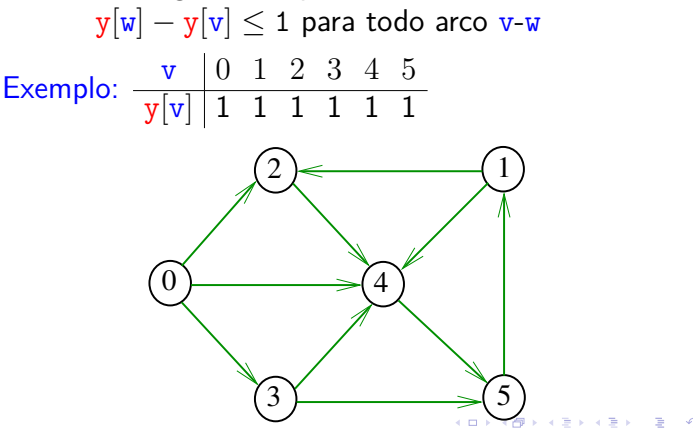

### 1-potenciais

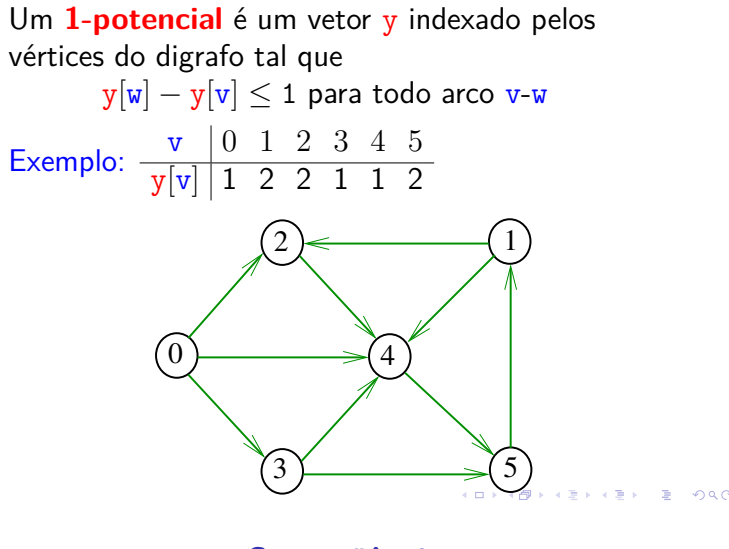

**Consequência** 

Se P é um caminho de s a  $t e y e$  é um 1-potencial tais que

$$
|P| = y[t] - y[s],
$$

então P é um caminho **mínimo** e y é um 1-potencial tal que y[t] − y[s] é **máximo**

### Propriedade dos 1-potencias

Lema da dualidade. Se y é um 1-potencial e P é um caminho de s a t, então

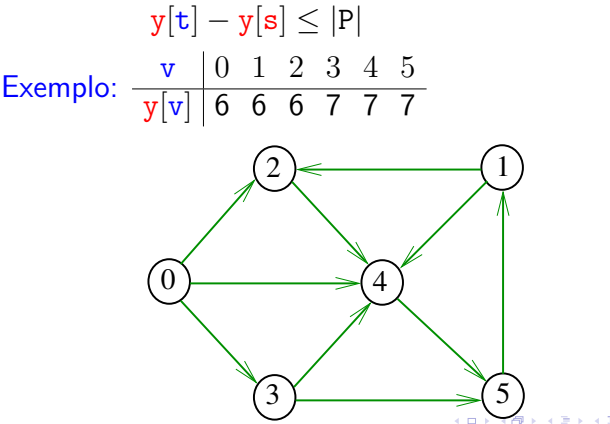

Exemplo

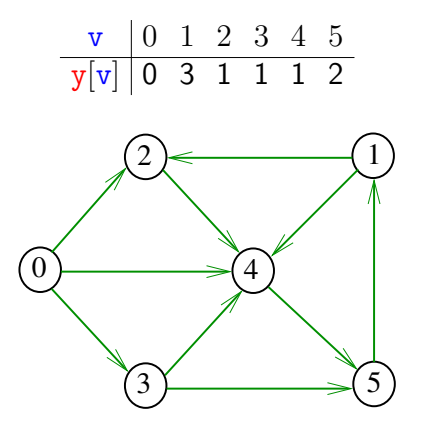

Invariantes (continuação)

Abaixo está escrito y no papel de distTo[] Na linha

int  $v = q$ . dequeue();

do método bfs() vale a seguinte relação invariante:

 $(i4)$  para cada arco v-w se

 $y[w] - y[v] > 1$ 

então v está na fila.

Na classe BFSpaths, no início while do método bfs() valem as seguintes invariantes:

Abaixo está escrito y no papel de distTo[]

**Invariantes** 

KID KAP KID KID KID A DAG

- (i0) para cada arco v-w na arborescência BFS tem-se que  $y[w] - y[v] = 1$ ;
- (i1)  $edgeTo[s] = s e y[s] = 0;$
- (i2) para cada vértice v,  $y[v] \neq G.V() \Leftrightarrow edgeTo[v] \neq -1;$
- (i3) para cada vértice v, se  $y[v] \neq G.V()$  então existe um caminho de s a v na arborescência BFS.

.<br>네 피 데 네 레 데 네 리 데 리 리 레 레 레 데 리 리 리 리 리 리 리 리 리

 $\mathbf{C} \equiv \mathbf{A} \times \mathbf{C} \equiv \mathbf{A} \times \mathbf{A}$ 

Correção de BFSpaths Início da última iteração:

- $\rightarrow$  y é um 1-potencial, por (i4)
- ► se y[t]  $\neq$  G.V(), então edgeTo[t]  $\neq$  -1 [(i2)]. Logo, de  $(i3)$ , segue que existe um st-caminho P na arborescência BFS. (i0) e (i1) implicam que

 $|P| = y[t] - y[s] = y[t].$ 

Da propriedade dos 1-potencias, concluímos que P é um st-caminho de comprimento mínimo

 $\triangleright$  se y[t] = G.V(), então (i1) implica que  $y[t] - y[s] = G.V()$  e da propriedade dos 1-potencias concluímos que não existe caminho de s a t no grafo 

### Conclusão: o algoritmo faz o que promete. Custos nos arcos

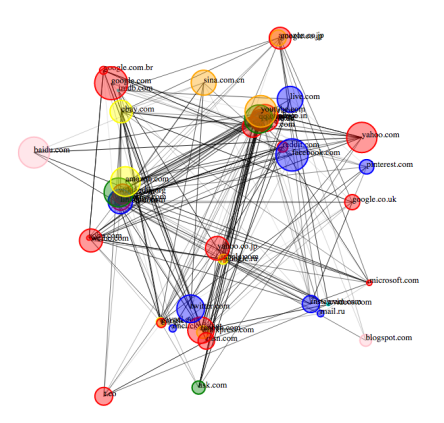

Fonte: Force-directed graph drawing

**K個人 K ミド K ミドー ミー のなび** 

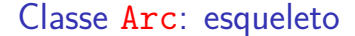

```
public class Arc {
  private final int v;
  private final int w;
  private final double weight;
  public Arc(int v, int w,
               double weight) {...}
  public int from() {...}
  public int to() {...}
  public double weight() {...}
  public String toString() {...}
}
```
### Tipo teorema da dualidade

Da propriedade dos 1-potenciais (lema da dualidade) e da correção de bfs() concluímos o seguinte:

Se s e t são vértices de um digrafo e t está ao alcance de s então

 $min{ |P| : P \in \text{um st-caminho} }$ 

 $=\max\{y[t]-y[s]:y \in \mathfrak{m} \text{ } 1\text{-potential}\}.$ 

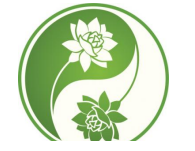

Fonte: Yin Yang Meaning

Digrafos com custos nos arcos

Muitas aplicações associam um número a cada arco de um digrafo

Diremos que esse número é o **custo** ou **peso** do arco

Vamos supor que esses números são do tipo double na classe Arc.

private final double weight;

### Arc

O construtor Arc recebe dois vértices v e w e um valor weight e produz a representação de um arco com ponta inicial  $v e$  ponta final  $w e$  peso weight.

```
public Arc(int v, int w,
            double weight) {
  this.v = v;
  this.w = w;
  this.weight = weight;
}
```
-<br>K □ X K @ X K 할 X X 할 X (할 X ) 할 수 있다.

KORK@RKERKER E 1990

### Arc

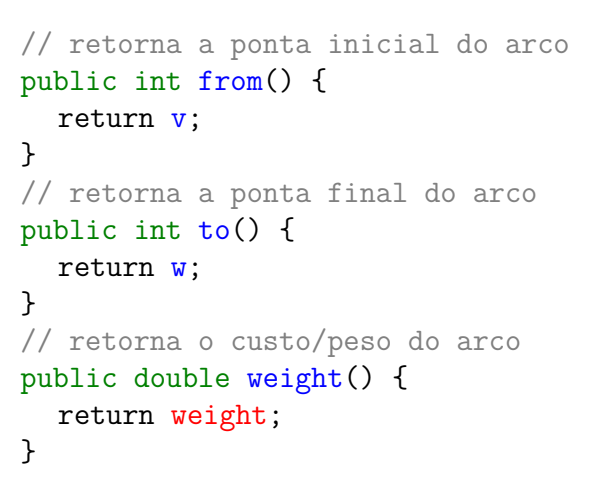

### Digrafo com pesos

### EdgeWeightedDigraph G

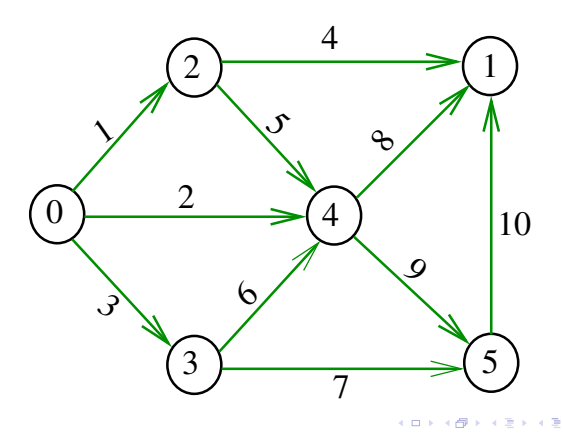

**CONTRACTOR EXISTING** 

 $\overline{\phantom{1}}_8$ 

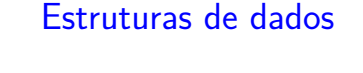

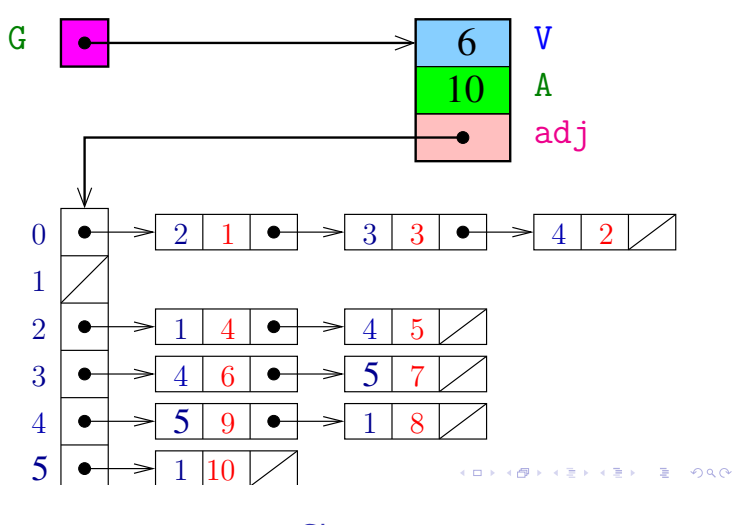

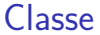

A estrutura EdgeWeightedDigraph do algs4 representa um digrafo com pesos nos arcos.

- V é o número de vértices
- E é o número de arcos do digrafo
- adj é uma referência para vetor de listas de adjacência

A lista de adjacência de um vértice v é composta por nós do tipo Arc.

Um next de Bag é uma referência para um Arc Cada nó da lista contém v, um vizinho w de v, **o custo** do arco v-w e o endereço do nó seguinte da lista

### Enquanto isso. . . no algs4

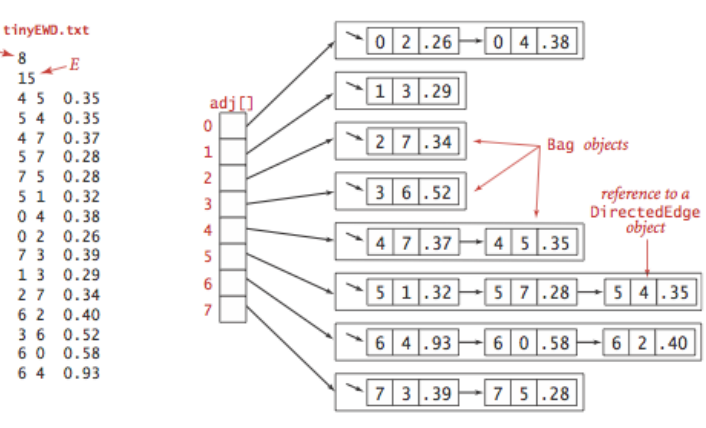

Edge-weighted digraph representation

### Classe EWDigraph: esqueleto

```
public class EWDigraph{
  private final int V;
  private int E;
  private Bag<Arc>[] adj;
  private int[] indegree;
  public EWDigraph(int V) {...}
  public int V() { return V; }
  public int E() { return E; }
  public void addEdge(int v, int w) { }
  public Iterable<Integer> adj(int v) { }
  public int outdegree(int v) {...}
  public int indegree(int v) {...}
}
```
**KORK個メメミドメミド ミニのQC** 

### Construtor de EWDigraph

Constrói um digrafo com V vértice e zero arcos.

```
public EWDigraph(int V) {
  this.V = V;
  this.E = 0;
  adj= (Bag<Arc>[]) new Bag[V];
  for (int v = 0; v < V; v^{++})
      adj[v] = new Bag<sub>2</sub>(i);
}
```

```
public int V() {
      return V;
}
public int E() {
      return E;
}
```
# edges()

O código abaixo retorna os arcos em G como uma coleção iterável.

```
public Iterable<Arc> edges() {
  Bag<Arc> bag;
  bag = new Bag<Arc>();for (int v = 0; v < V; v^{++})
      for (Arc e: adj[v])
         bag.add(e);return bag;
}
```
Custo de um caminho

### **Custo de um caminho** é soma dos custos de seus arcos

Custo do caminho 0-2-4-5 é 16. Custo do caminho 0-2-4-1-2-4-5 é 14. Custo do caminho 0-2-4-1-2-4-1-2-4-5 é 12.

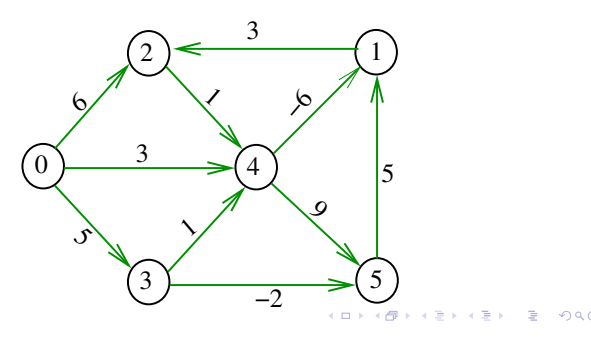

public Iterable<Arc> adj(int v) {

 $addEdge()$  e  $adj()$ 

Insere um arco e no digrafo G. public addEdge(Arc e) { int  $v = e$ . from(); int  $w = e.to()$ ;  $adj[v]$ .add $(e)$ ;

 $E++$ ;

return  $adj[v]$ ;

}

}

**KORK@RKSKKSK E DAG** 

# Caminhos de custo mínimo

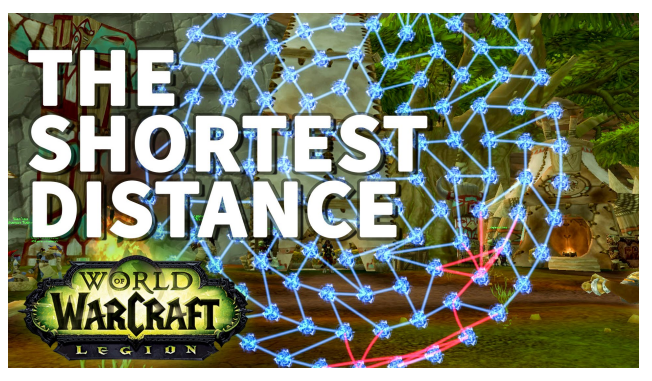

Fonte: The Shortest Distance WoW Achievement Fast

 $V() e E()$ 

### Caminho mínimo

Um caminho P tem **custo mínimo** se o custo de P é menor ou igual ao custo de todo caminho com a mesma origem e término

O caminho 0-3-4-5-1-2 é mínimo, tem custo −1

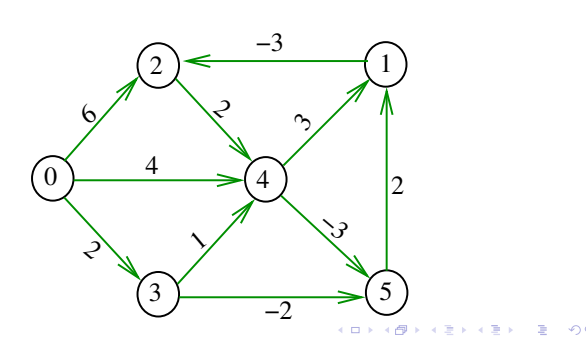

### Exemplo

### Problema

Problema dos Caminhos Mínimos com Origem Fixa (Single-source Shortest Paths Problem):

Dado um vértice *s* de um digrafo com custos **não-negativos** nos arcos, encontrar, para cada vértice *t* que pode ser alcançado a partir de *s*, um caminho mínimo simples de *s* a *t*.

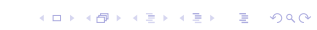

Exemplo

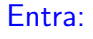

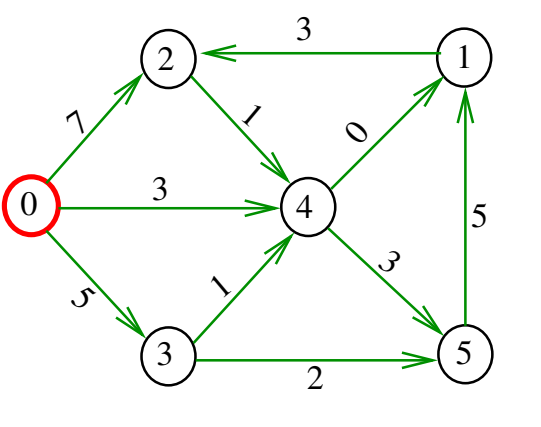

 $\overline{a}$ 

### Arborescência de caminhos mínimos

Uma arborescência com raiz s é de **caminhos mínimos** (= shortest-paths tree =  $SPT$ ) se para todo vértice t que pode ser alcançado a partir de s,

o único caminho de *s* a *t* na arborescência é um caminho mínimo

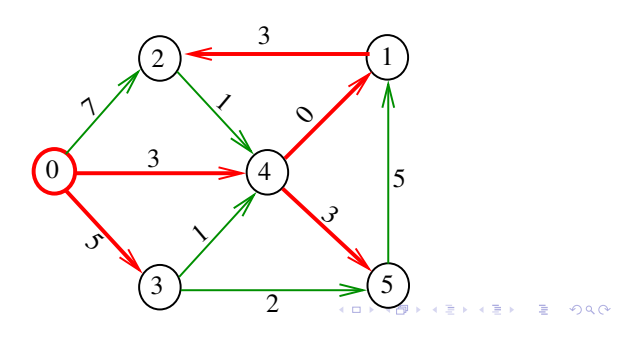

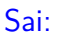

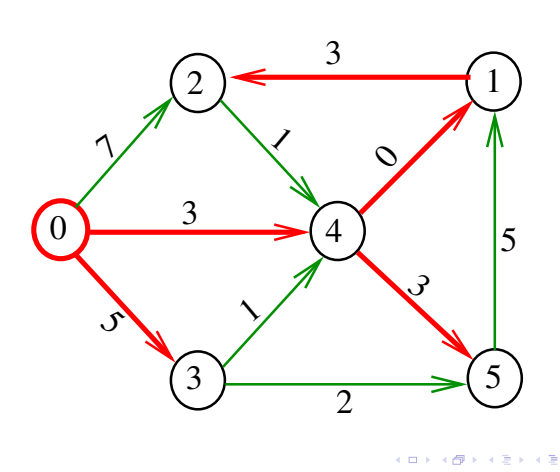

Problema da SPT

Problema: Dado um vértice s de um digrafo com custos **não-negativos** nos arcos, encontrar uma SPT com raiz s

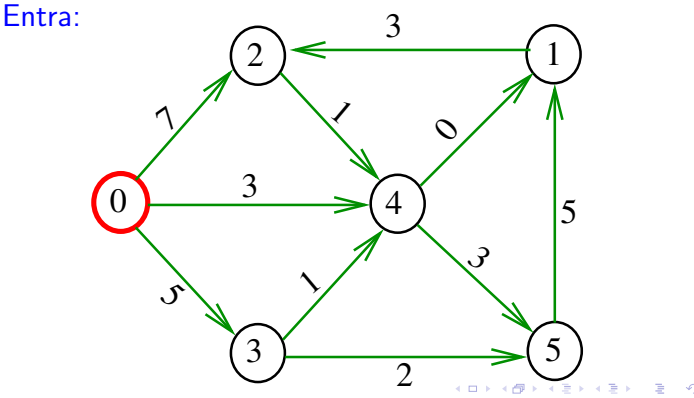

### Problema da SPT

Problema: Dado um vértice s de um digrafo com custos **não-negativos** nos arcos, encontrar uma SPT com raiz s Sai:

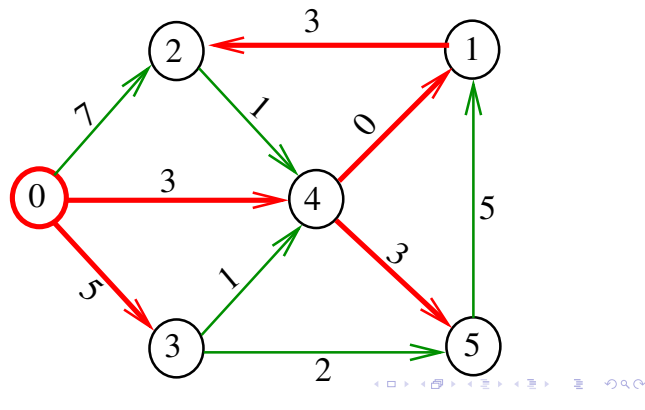

# Algoritmo de Dijkstra

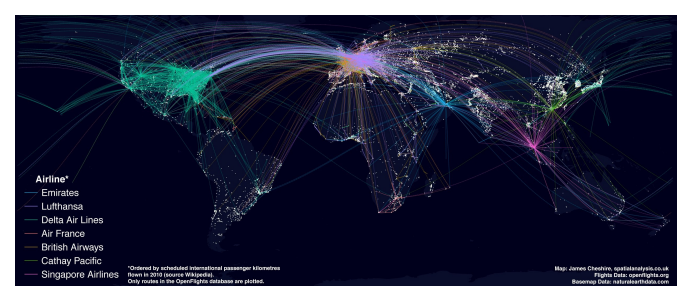

Fonte: What S So Great About A World Flight Paths Map Spatial Ly In

### Problema

O algoritmo de Dijkstra resolve o problema da SPT:

Dado um vértice *s* de um digrafo com custos não-negativos nos arcos, encontrar uma SPT com raiz s

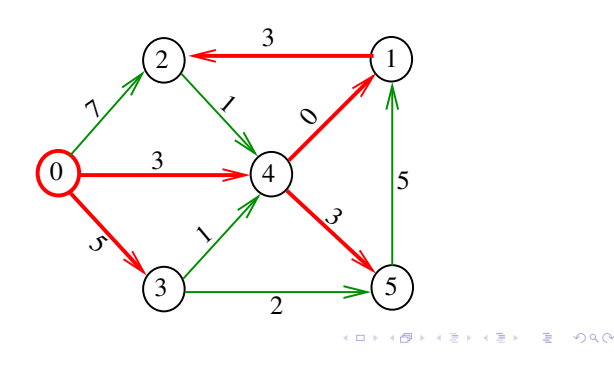

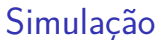

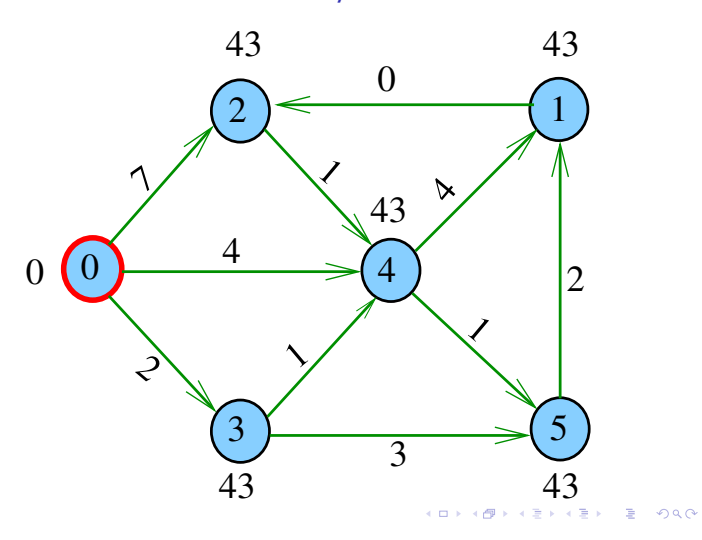

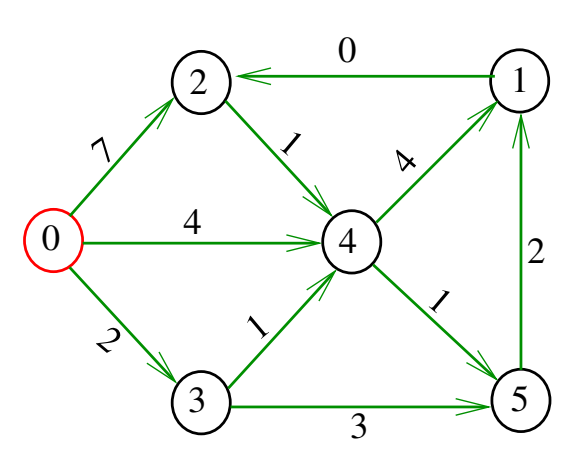

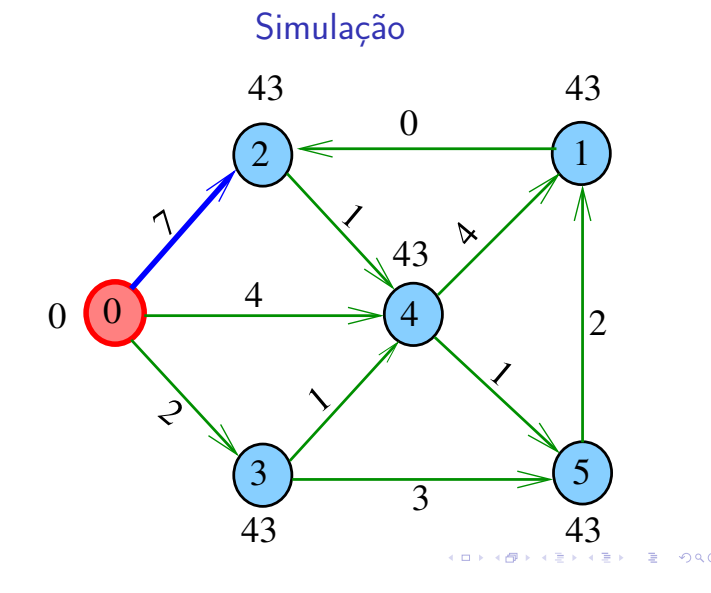

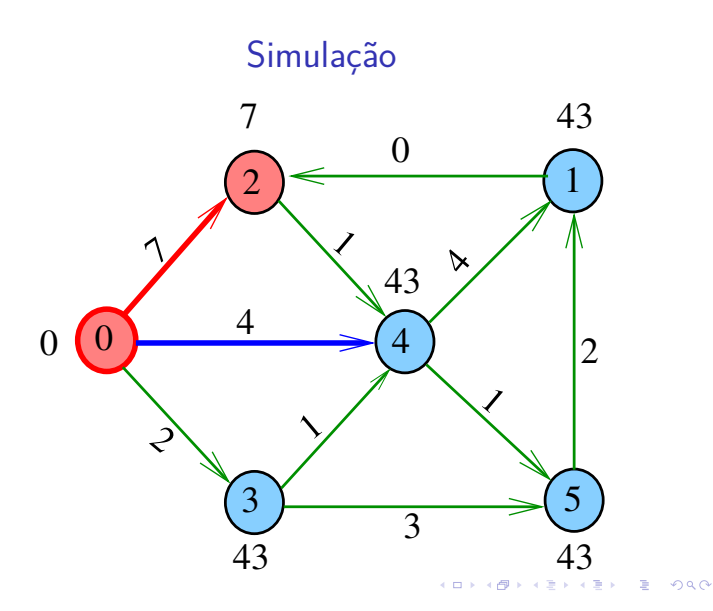

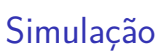

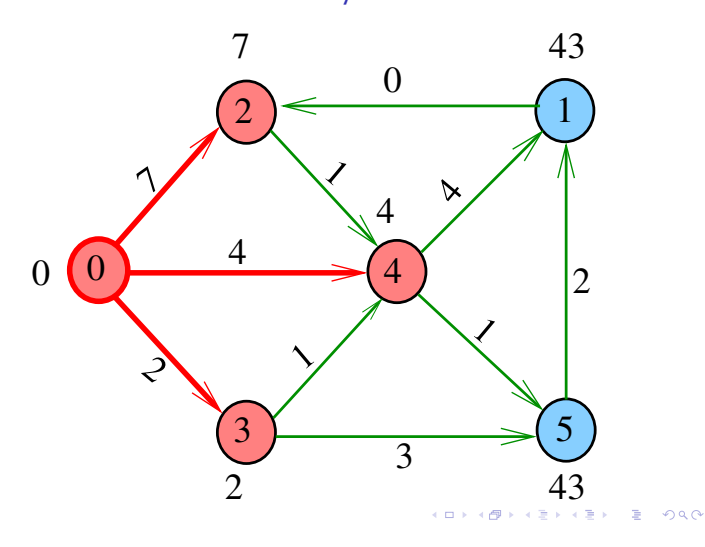

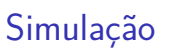

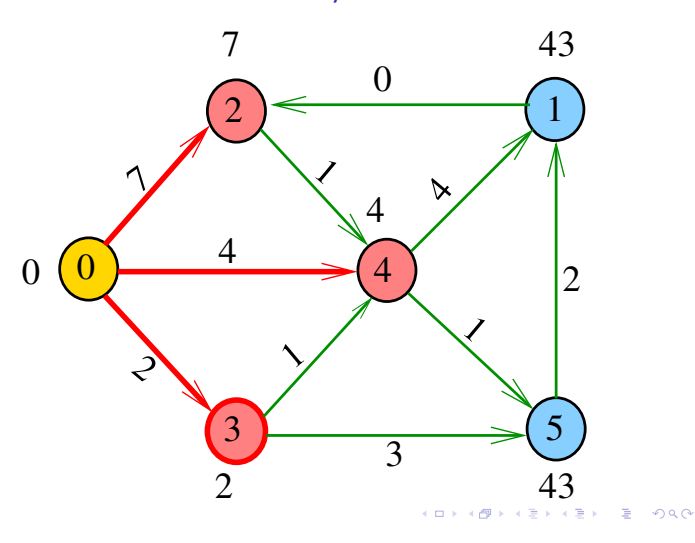

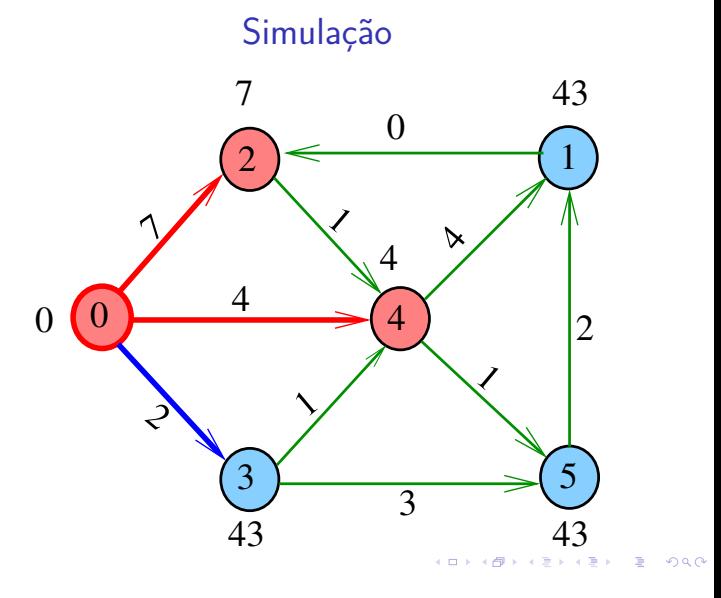

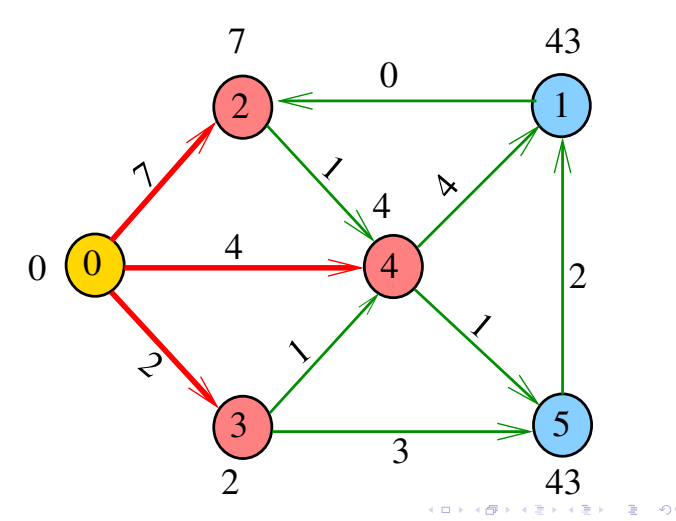

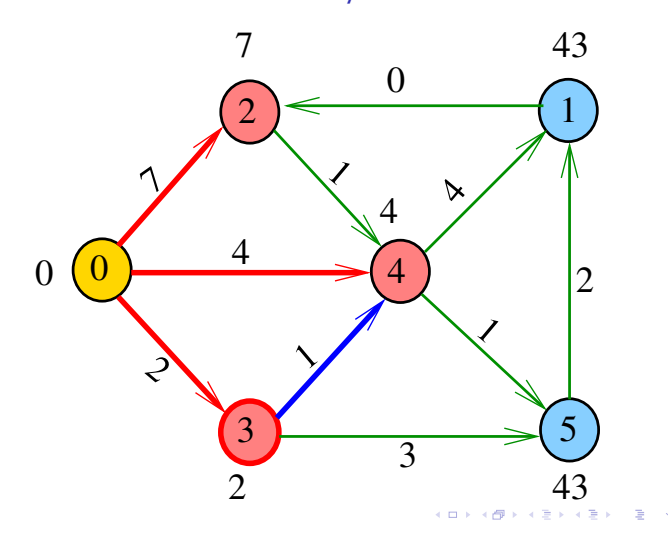

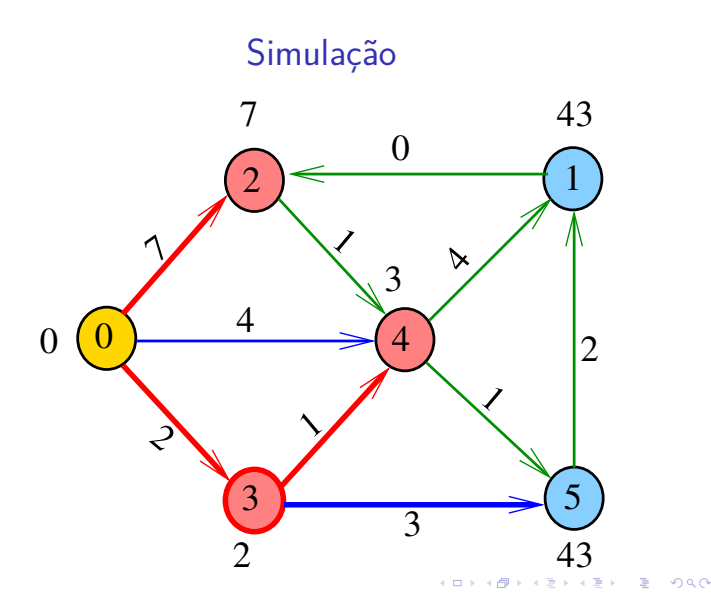

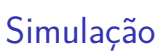

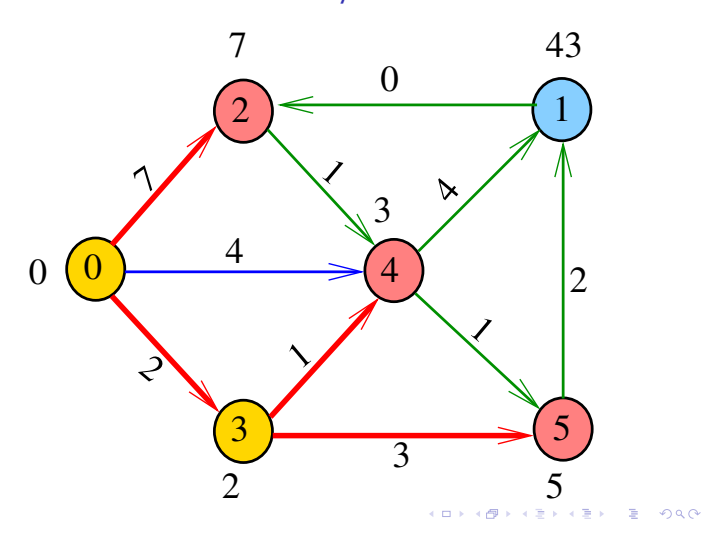

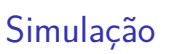

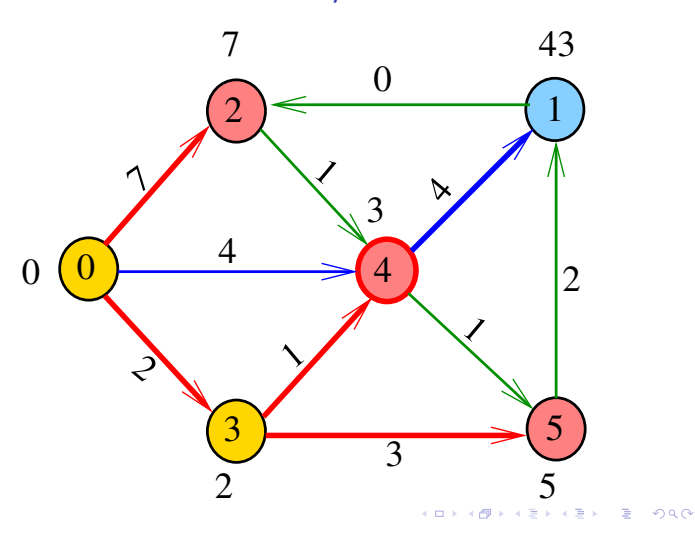

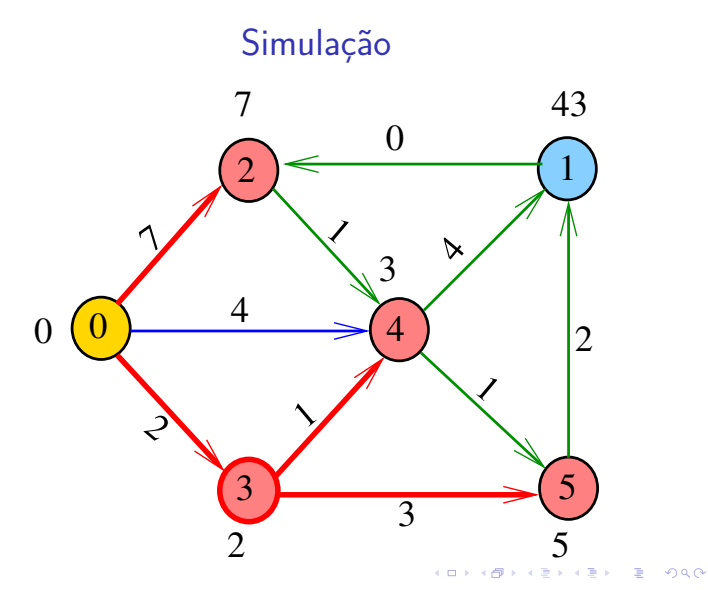

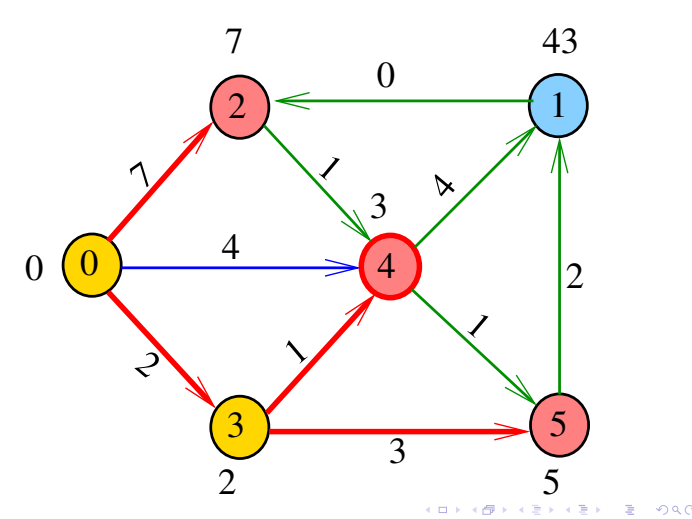

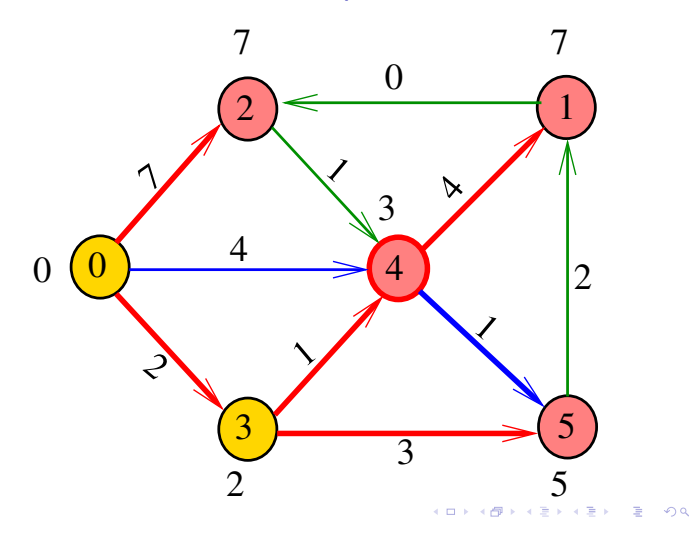

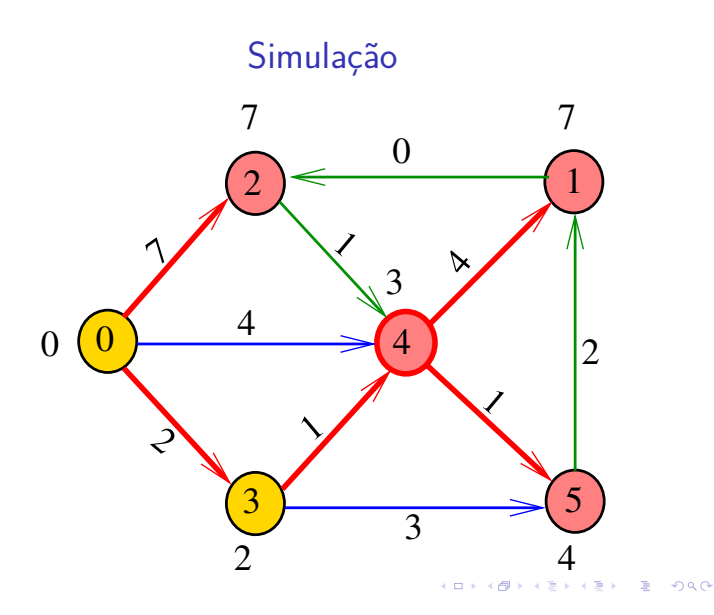

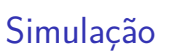

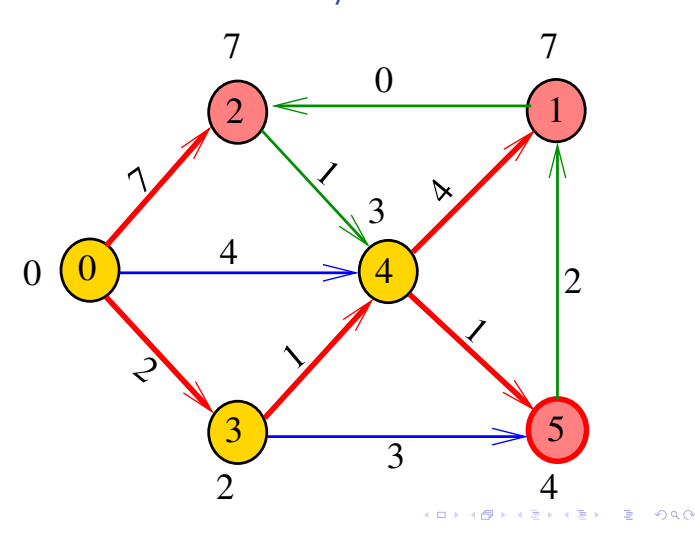

Simulação

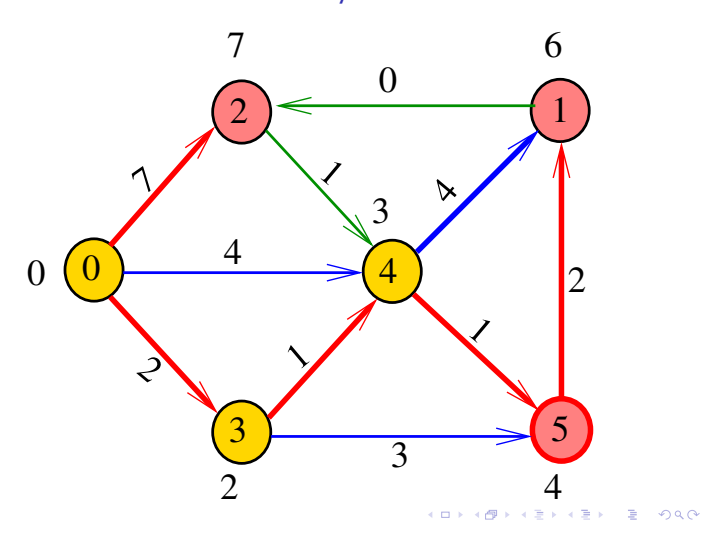

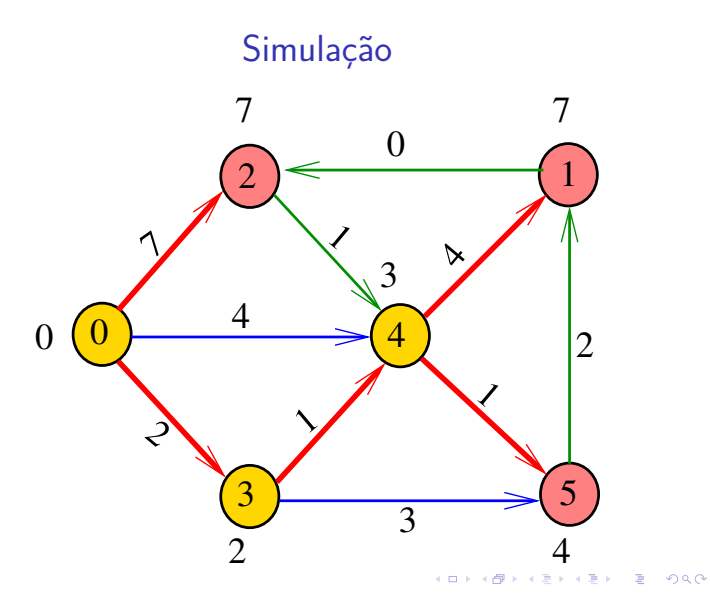

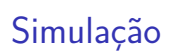

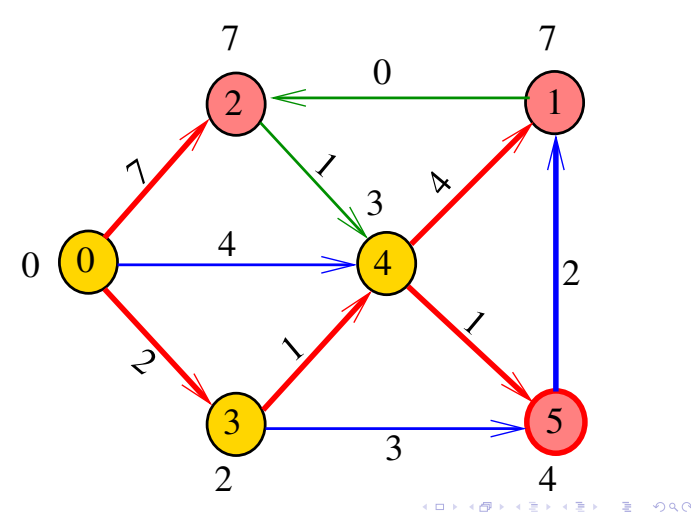

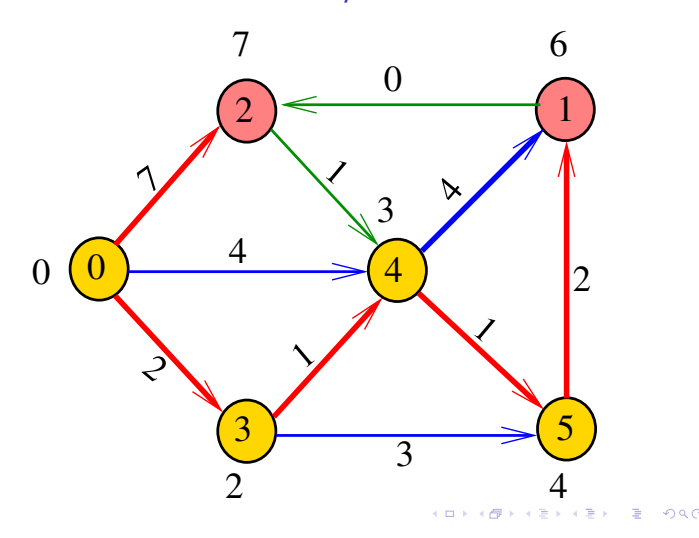

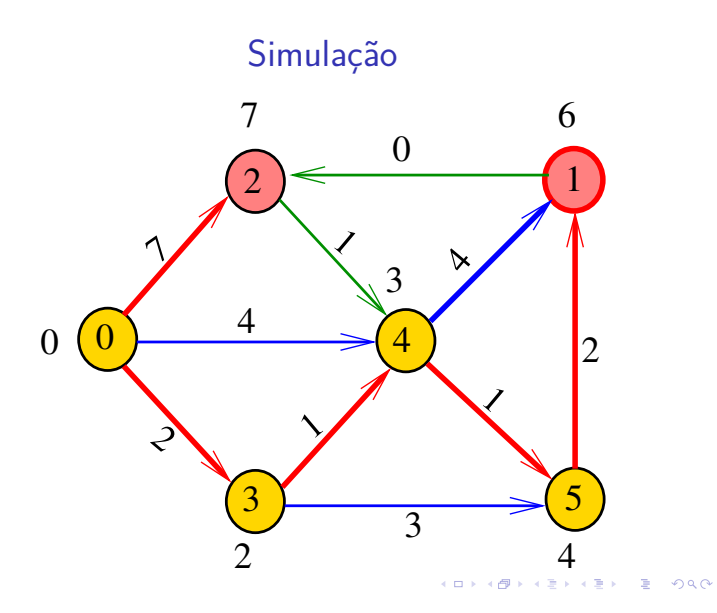

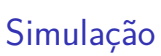

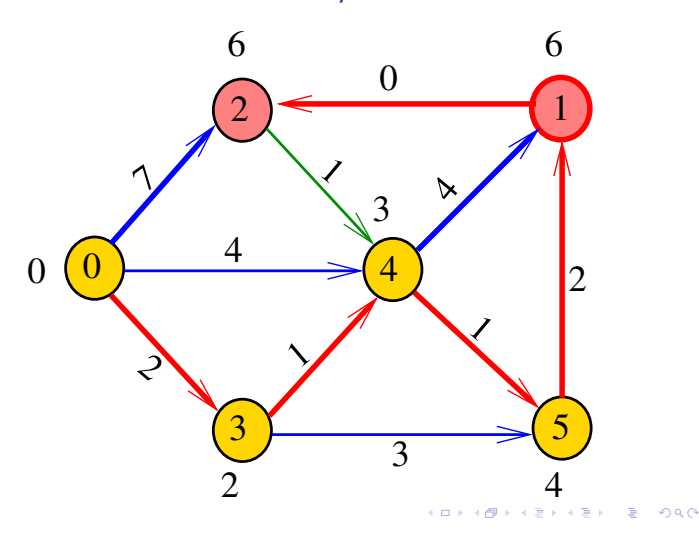

Simulação

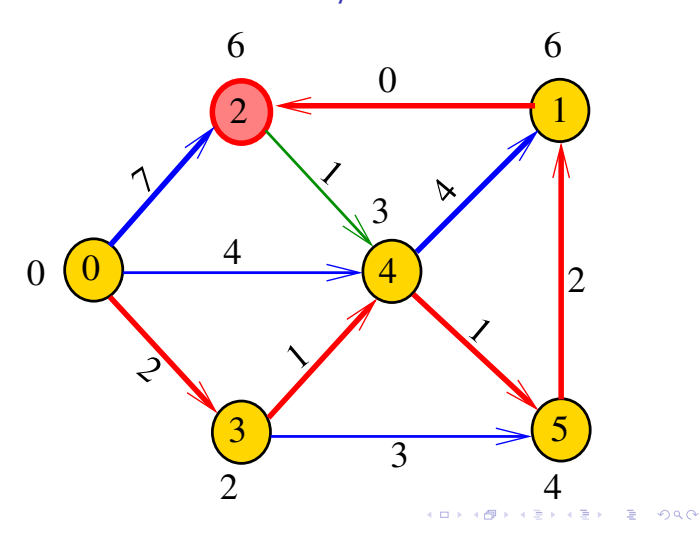

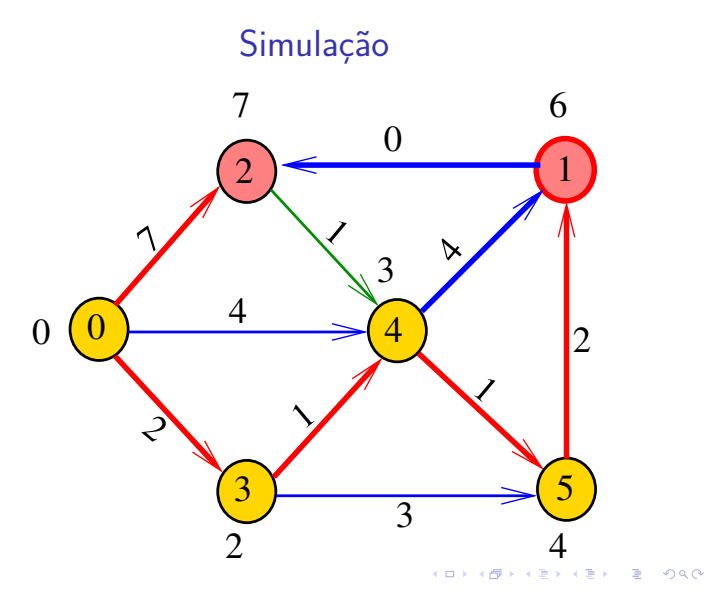

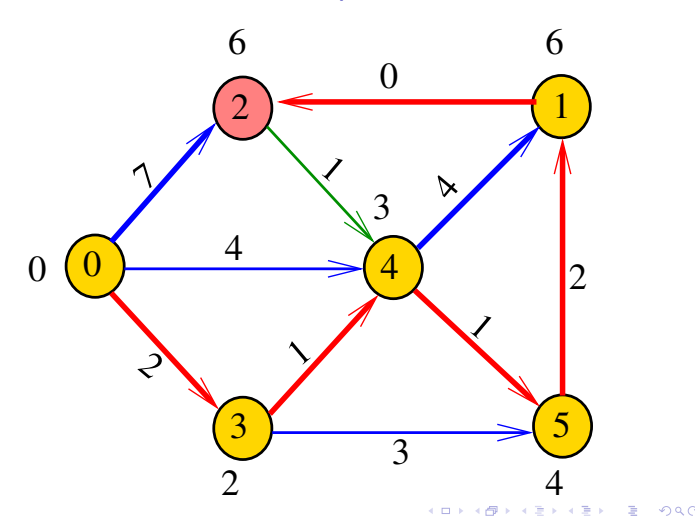

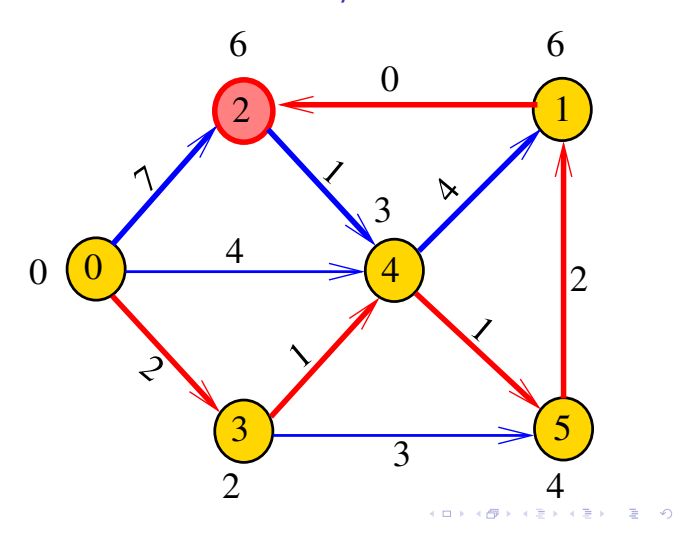

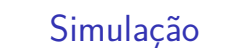

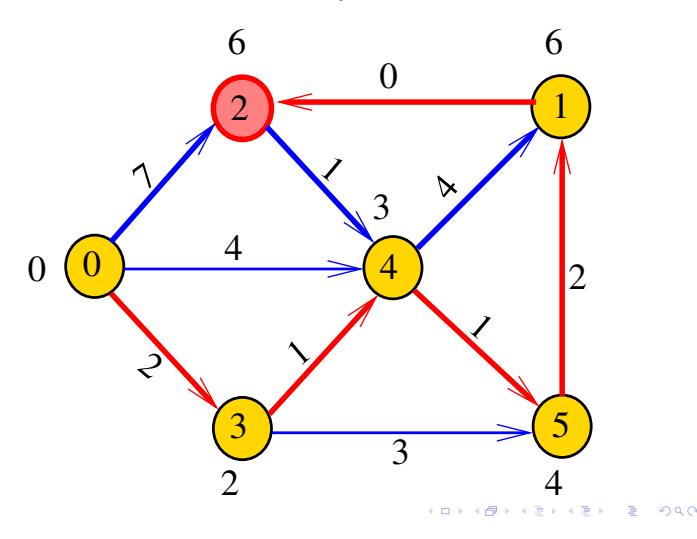

### Dijkstra

Recebe digrafo G com custos não-negativos nos arcos e um vértice s

Calcula uma arborescência de caminhos mínimos com raiz s.

A arborescência é armazenada no vetor edgeTo[].

As distâncias em relação a s são armazenadas no vetor distTo<sup>[]</sup>

```
private double[] distTo;
private Arc[] edgeTo;
```
Classe Dijkstra: esqueleto

```
public class Dijkstra {
  private static final double INFINITY;
  private final int s;
  private double[] distTo;
  private Arc[] edgeTo;
  public Dijkstra(EWDigraph G, int s) {}
  private void dijkstra(EWDigraph G,
                    int s) \{ \}public boolean hasPath(int v) {}
  public boolean distTo(int v) {}
  public Iterable<Arc> pathTo(int v) {}
}
```
![](_page_23_Figure_10.jpeg)

### Fila priorizadas

A classe Dijkstra usa uma fila priorizada private IndexMinPQ<Double> pq; A fila é manipulada pelos métodos:

- ▶ IndexMinPQ<Double>(): fila de vértices em que cada vértice  $v$  tem prioridade distTo[ $v$ ]
- $\rightarrow$  is Empty(): a fila está vazia?
- $\triangleright$  contains(v): v está na fila?
- $\triangleright$  insert(v,valor): insere v com prior. valor
- $\rightarrow$  delMin(): retorna um vértice de prioridade mínima.
- $\triangleright$  decreaseKey(w,valor): reorganiza a fila depois que o valor de distTo[w] foi decrementado.

### Dijkstra

Encontra um caminho de s a todo vértice alcançável a partir de s.

```
public Dijkstra(EWDigraph G, int s) {
  INFINITY = Double.POSITIVE_INFINITY;
  distTo = new double[G.V()];edgeTo = new Arc[G.V()];this.s = s;
  for (int v = 0; v < G.V(); v++)distTo[v] = INFINITE;dijkstra(G, s);
}
```
### dijkstra(): inicializações

```
private void dijkstra(EWDigraph G, int s)
{
```

```
IndexMinPQ<Double> pq =
      new IndexMinPQ<Double>(G.V());
distTo[s] = 0;pq.insert(s, distTo[s]);
// aqui vem a iteração do próximo slide
```
### dijkstra(): iteração

```
while (!pq.isEmpty()) {
    int v = pq.delMin();
    for (Arc e : G.add(v)) {
       int w = e.to();
       double d = distTo[v] + e.weight();
       if (distribiv] > dedgeTo[w] = e;distTo[w] = d;if (pq.\text{contains}(w))pq.decreaseKey(w, d);
           else pq.insert(w, d);
       }
   }
                            CONVIDENCE AND SOLO
\mathbf{r}
```
### Dijkstra

**KORK@RKSKKSK E DAG** 

### Há um caminho de s a v?

```
// Método copiado de BFSpaths.
public boolean hasPath(int v) {
  return distTo[v] < INFINITY;
}
// retorna o comprimento de um
// caminho mínimo de s a t
public int distTo(int v) {
  return distTo[v];
}
```
# Relações invariantes

 $S =$  vértices examinados  $Q =$  vértices visitados  $=$  vértices na fila  $U =$  vértices ainda não visitados (i0) não existe arco v-w com v em S e w em U

![](_page_24_Figure_10.jpeg)

# Dijkstra

Retorna um caminho de s a v ou null se um tal caminho não existe.

```
// Método adaptado de DFSpaths.
public Iterable<Arc> pathTo(int v) {
  if (!hasPath(v)) return null;
  Stack<Arc> path = new Stack<Arc>();
  for (Arc e = edgeTo[v]; e := null;
               e = edgeTo[e.from()])
     path.push(e);
  return path;
}
```
### Relações invariantes

(i1) para cada u em S, v em Q e w em U

### $distTo[u] \leq distTo[v] \leq distTo[w]$

![](_page_24_Figure_18.jpeg)

K **D X K (D X X B X X B X X B X X D X C X** 

### Relações invariantes

(i2) O vetor edgeTo restrito aos vértices de S e Q

 $S \sim Q \sim Q$ 

determina um árborescência com raiz s

s

Relações invariantes

(i3) Para arco v-w na arborescência vale que

 $distTo[w] = distTo[v] + custo$  do arco vw

![](_page_25_Figure_4.jpeg)

![](_page_25_Figure_5.jpeg)

KORKØRKERKER E DAG

Iteração

Relações invariantes

(i3) Para cada vértice v em S vale que distTo[v] é o custo de um caminho mínimo de s a v.

![](_page_25_Figure_10.jpeg)

![](_page_25_Picture_11.jpeg)

KORK (BRK ERK ERK) RO

.<br>서비가 제공가 제공가 제공가 다른 사이(OK)

![](_page_25_Picture_12.jpeg)

**KEX KEX E DAG**  $\overline{6}$ 

Iteração

Iteração

![](_page_25_Picture_16.jpeg)

### Consumo de tempo

```
O consumo de tempo da função dijkstra é
  O(V + E) mais o consumo de tempo de
= 1 execução de IndexMinPQ<Double>,
\langle V \rangle execuções de insert(),
\leq V execuções de is Empty(),
≤ V execuções de delMin(), e
\leq E execuções de contains(),
\leq E execuções de decreaseKey().
```
### Consumo de tempo Min-Heap

![](_page_26_Picture_391.jpeg)

 $AB + AB + AB + BC$ 

Conclusão

### Consumo de tempo Min-Heap

O consumo de Dijkstra é O(E lg V).

Para **grafos densos** podemos alcançar consumo de tempo ótimo . . . detalhes **MAC0328** Algoritmos em Grafos.

K □ X K @ X K 할 X X 할 X T 할 X Y Q Q Q

### Consumo de tempo Min-heap

![](_page_26_Picture_392.jpeg)

 $C =$  maior custo de um arco.

heap *d*-heap fibonacci heap  $\begin{array}{c|c|c} \text{insert} & O(\lg V) & O(\log_D V) & O(1) \\ \hline \text{delMin} & O(\lg V) & O(\log_D V) & O(\lg V) \end{array}$  $\begin{array}{c|c}\n\hline\n\text{O}(\lg \texttt{V}) & \text{O}(\log_D \texttt{V}) & \text{O}(\lg \texttt{V}) \\
\hline\n\text{O}(\lg \texttt{V}) & \text{O}(\log_D \texttt{V}) & \text{O}(1)\n\end{array}$ decreaseKey  $Dijkstra$   $O(E \lg V)$   $O(E \log_D V)$   $O(E + V \lg V)$ 

# Caminhos mínimos em DAGs

![](_page_26_Picture_16.jpeg)

Fonte: Directed acyclic graph

.<br>CD k 375

### DAGs

Um digrafo é **acíclico** se não tem ciclos Digrafos acíclicos também são conhecidos como DAGs  $(= directed acyclic graphs)$ 

Exemplo: um digrafo acíclico

![](_page_27_Picture_3.jpeg)

### DAGs

![](_page_27_Figure_5.jpeg)

Exemplo: um digrafo que **não** é acíclico

![](_page_27_Figure_7.jpeg)

![](_page_27_Figure_8.jpeg)

![](_page_27_Figure_9.jpeg)

![](_page_27_Figure_10.jpeg)

### DAGs

Um digrafo é **acíclico** se não tem ciclos Digrafos acíclicos também são conhecidos como  $DAGs (= directed acyclic graphs)$ 

Exemplo: um digrafo que **não** é acíclico

![](_page_27_Picture_14.jpeg)

### Ordenaçao topológica

Uma **permutação** dos vértices de um digrafo é uma seqüência em que cada vértice aparece uma e uma só vez

Uma **ordenação topológica** (= topological sorting) de um digrafo é uma permutação

 $ts[0], ts[1], ..., ts[V-1]$ 

dos seus vértices tal que todo arco tem a forma

ts[i]-ts[j] com  $i < j$ 

ts[0] é necessariamente uma **fonte** ts[V-1] é necessariamente um **sorvedouro**

Fato

Para todo digrafo G, vale uma e apenas umas das seguintes afirmações:

- $\triangleright$  G possui um ciclo
- ► G é um DAG e, portanto, admite uma ordenação topológica

![](_page_27_Picture_26.jpeg)

Fonte: Well-Known Powerful Yin Yang Symbol Dates Back To Ancient China

### Problema

### Problema:

Dado um vértice *s* de um DAG com custos **possivelmente negativos** nos arcos, encontrar, para cada vértice *t* que pode ser alcançado a partir de *s*, um caminho simples mínimo de *s* a *t*

### Problema:

Dado um vértice *s* de um DAG com custos **possivelmente negativos** nos arcos, encontrar uma SPT com raiz *s*

![](_page_28_Figure_5.jpeg)

![](_page_28_Figure_6.jpeg)

![](_page_28_Figure_7.jpeg)

25

![](_page_28_Figure_9.jpeg)

![](_page_28_Figure_10.jpeg)

![](_page_29_Figure_0.jpeg)

![](_page_29_Figure_1.jpeg)

![](_page_29_Figure_2.jpeg)

![](_page_29_Figure_3.jpeg)

![](_page_29_Figure_4.jpeg)

![](_page_29_Figure_5.jpeg)

![](_page_30_Figure_0.jpeg)

![](_page_30_Figure_1.jpeg)

![](_page_30_Figure_2.jpeg)

![](_page_30_Figure_3.jpeg)

![](_page_30_Figure_4.jpeg)

![](_page_30_Figure_5.jpeg)

![](_page_31_Figure_0.jpeg)

 $\overline{3}$   $\overline{1}$   $\overline{5}$ 

 $\overline{a}$ .<br>A  $\pm$  $rac{1}{2}$ 

−2

 $\overline{0}$ 

![](_page_31_Figure_1.jpeg)

![](_page_31_Figure_2.jpeg)

### AcyclicSP

A classe AcyclicSP recebe um DAG G com custos possivelmente negativos. Recebe também um vértice s.

A classe determina uma ordenação topológica dos vértices de Gatravés da classe DFStopological modificada para trabalhar com EWDigraphs.

Para cada vértice t, a função calcula o custo de um caminho de custo mínimo de sa t. Esse número é depositado em distTo[t].

public class AcyclicSP(EWDigraph G, int s); $3 + 13 + 3$ 

### Classe AcyclicSP: esqueleto

```
public class AcyclicSP {
  private static final double INFINITY;
  private final int s;
  private double[] distTo;
  private Arc[] edgeTo;
  public AcyclicSP(EWDigraph G, int s) {}
  private void acyclic(EWDigraph G,
                     int s) {}
  public boolean hasPath(int v) {}
  public boolean distTo(int v) {}
  public Iterable<Arc> pathTo(int v)
}
```
### AcyclicSP

Encontra um caminho de s a todo vértice alcançável a partir de s.

```
public AcyclicSP(EWDigraph G, int s) {
  INFINITY = Double.POSITIVE_INFINITY;
  distTo = new double[G.V()];edgeTo = new Arc[G.V()];this.s = s;
  for (int v = 0; v < G.V(); v++)distTo[v] = INFINITEacyclic(G, s);
}
```
### acyclic()

```
private void acyclic(EWDigraph G, int s){
  DFStopological ts= new DFStopological(G);
  distTo[s] = 0;
  for(int v: ts.order()) {
      for (Arc e : G.add(v)) {
         int w = e.to();
         double d = distTo[v]+e.weight();
          if (distrib[v] > d) {
             edgeTo[w] = e;distTo[w] = d;}
      }
  }
                             KID KORKA ER KER I ET KORO
```
### AcyclicSP

Retorna um caminho de s a v ou null se um tal caminho não existe.

```
// Método adaptado de DFSpaths.
public Iterable<Arc> pathTo(int v) {
  if (!hasPath(v)) return null;
  Stack<Arc> path = new Stack<Arc>();
  for (Arc e = edgeTo[v]; e != null;
               e = edgeTo[e.format())path.push(e);
  return path;
}
```
### AcyclicSP

Há um caminho de s a v?

```
// Método copiado de BFSpaths.
public boolean hasPath(int v) {
  return distTo[v] < INFINITY;
}
// retorna o comprimento de um
// caminho mínimo de s a t
public int distTo(int v) {
  return distTo[v];
}
```
Consumo de tempo

O consumo de tempo de AcyclicSP para vetor de listas de adjacência é  $O(V + E)$ .

O consumo de tempo de AcyclicSP para matriz de adjacências é  $O(V^2)$ .

```
-<br>K □ X K @ X K 할 X X 할 X (할 X ) 할 수 있다.
```